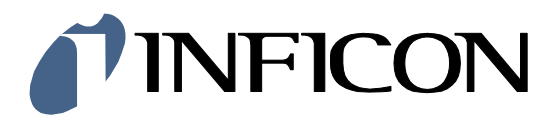

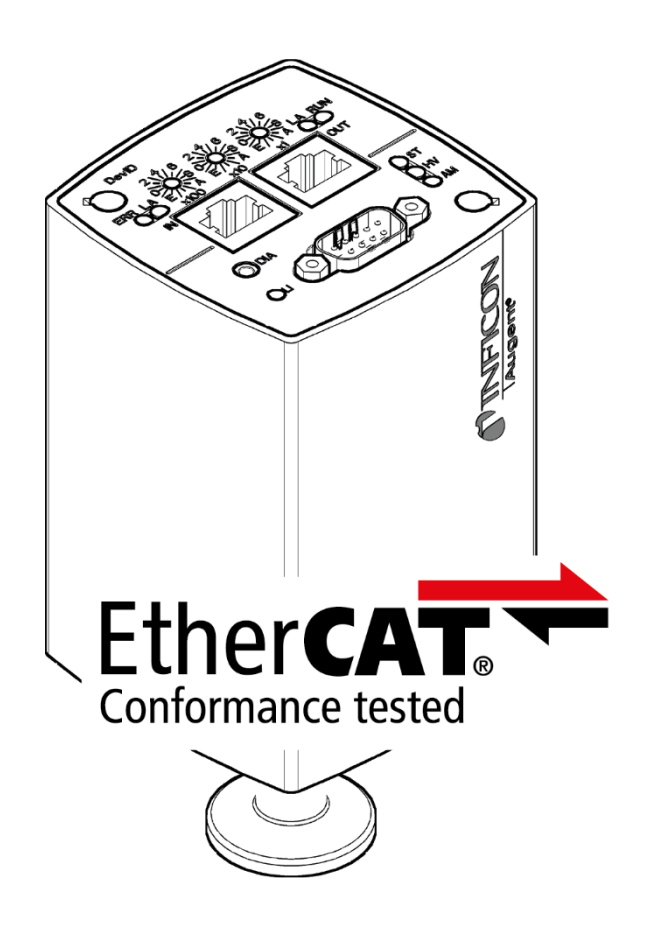

Communication Protocol

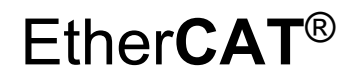

for the Optical Plasma Gauges

Augent® OPG550

# **Table of Contents**

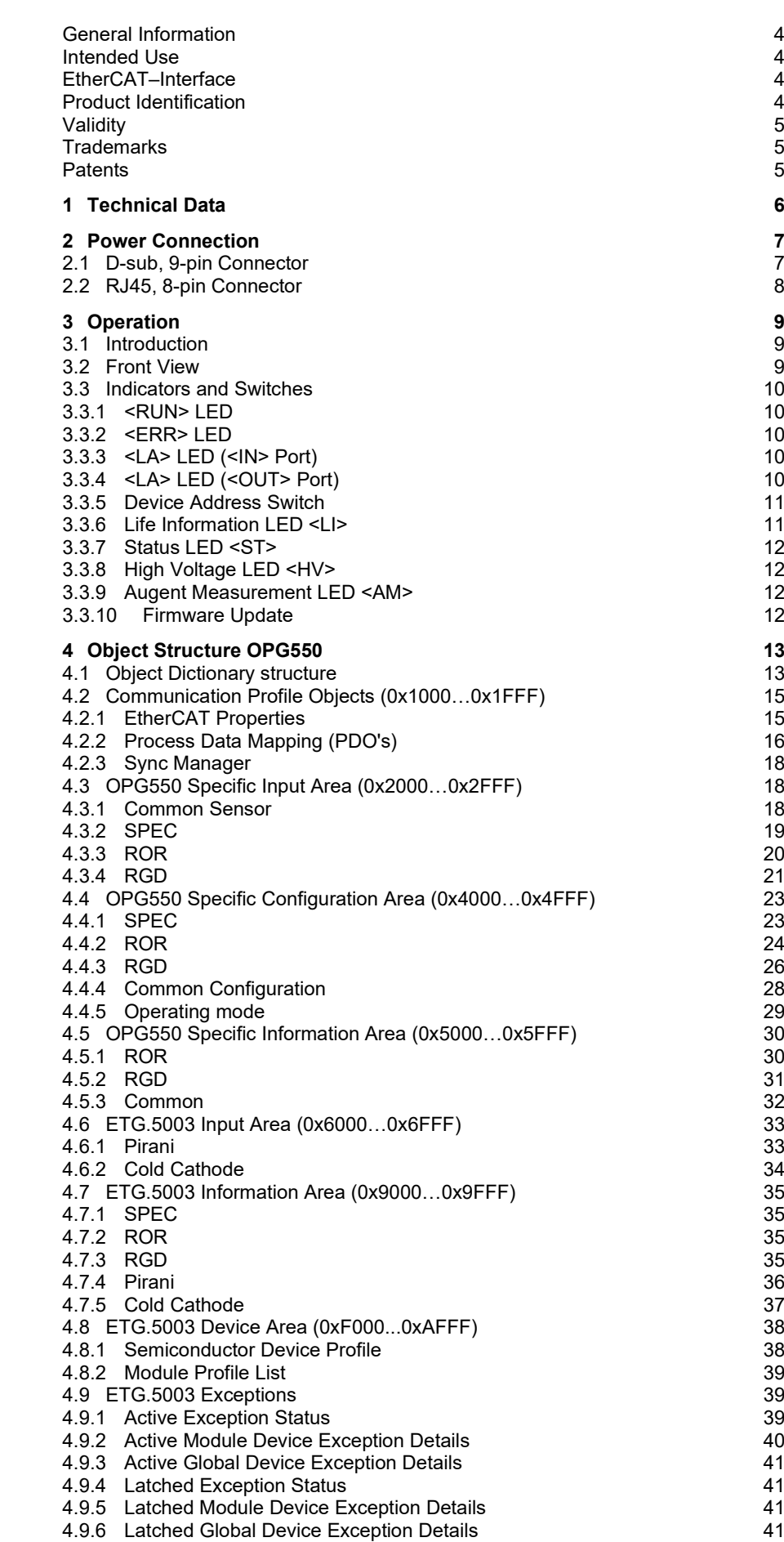

#### **TINFICON**

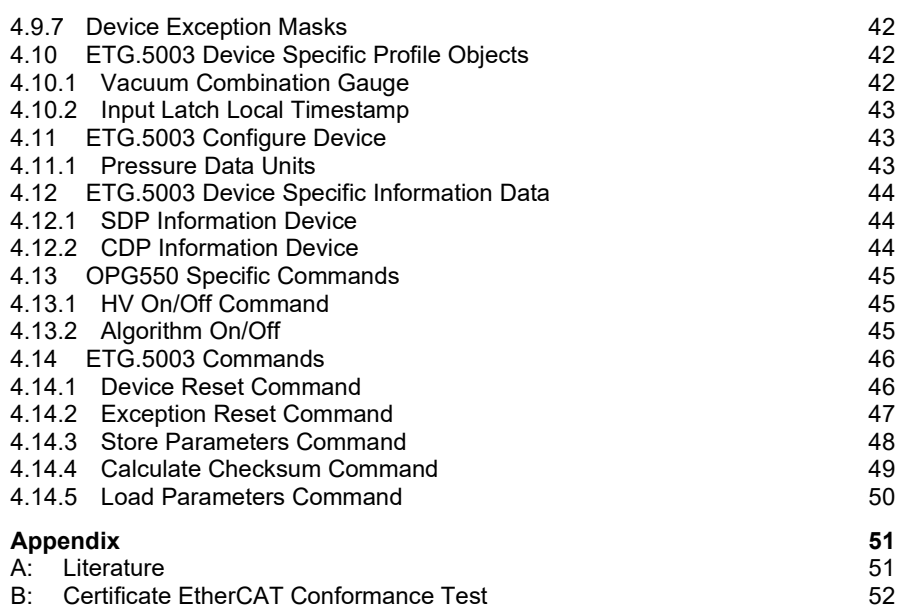

For cross-references within this document, the symbol ( $\rightarrow \mathbb{B}$  XY) is used, for crossreferences to further documents, listed under literature, the symbol ( $\rightarrow$   $\boxplus$  [Z]).

# <span id="page-3-2"></span><span id="page-3-1"></span><span id="page-3-0"></span>**General Information Caution** Data transmission errors Any attempt to simultaneously operate the gauge via the RS232C Serial Interface and EtherCAT interface or the diagnostic port may result in incorrect data and data transmission errors. Therefore, it is inadmissible to simultaneously operate the gauge via the RS232C Serial Interface and EtherCAT interface, or the diagnostic port. **Intended Use** This Communication Protocol contains instructions for operating EtherCAT interfaces (slaves) together with a master. llf For safety information, specifications and operation instructions of the vacuum gauges refer to Operating Manual tinb84d1 (German) or tinb84e1 (English). Both can be downloaded from our website [\(www.inficon.com\)](https://www.inficon.com/en/products/gas-analysis/augent-opg550). **EtherCAT–Interface** The following description of the EtherCAT interface is compliant to the EtherCAT specification of the EtherCAT Technology Group (ETG) and to the **In** "EtherCAT Semiconductor Device Profile". This manual describes the functionality of an EtherCAT slave and supports • ETG.5003.1 S (R) V1.1.0: Common Device Profile (CDP)  $(\rightarrow \Box$  [\[10\]\)](#page-50-2) and • ETG.5003.2080 S (R) V1.3.0: Semiconductor Device profile – Part 2080: Specific Device Profile (SDP): Vacuum Pressure Gauge (→ [\[11\]\)](#page-50-3). For operating the gauge via EtherCAT, prior installation of the device specific ESI file is required on the bus master side. This file can be downloaded from our website [\(www.inficon.com\)](https://www.inficon.com/en/products/gas-analysis/augent-opg550). **Product Identification**In all communications with INFICON, please specify the information on the product nameplate. For convenient reference copy that information into the space provided below.

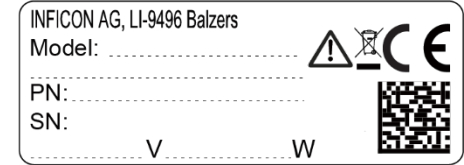

<span id="page-3-3"></span>

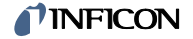

# <span id="page-4-0"></span>**Validity**

This document applies to products of the Augent® OPG550 series with EtherCAT interface.

Part numbers of standard products are indicated below. OEM products have other part numbers and different parameter settings (e.g. factory setting of setpoint) as defined in the corresponding ordering information.

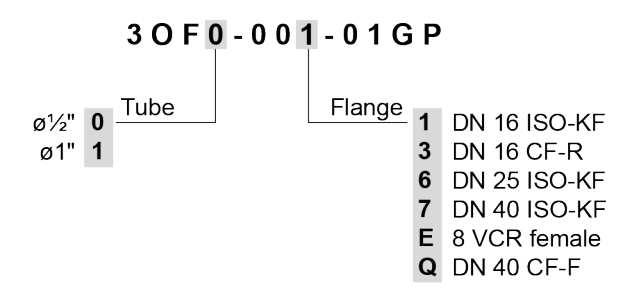

The part number (PN) can be taken from the product nameplate.

If not indicated otherwise in the legends, the illustrations in this document correspond to OPG550 gauges with the DN 25 ISO-KF vacuum connection. They apply to the other gauges by analogy.

We reserve the right to make technical changes without prior notice.

EtherCAT<sup>®</sup> EtherCAT<sup>®</sup> is a registered trademark and patented technology, licensed by Beckhoff Automation GmbH, Germany. Augent® INFICON Holding AG

<span id="page-4-2"></span>**Patents**

<span id="page-4-1"></span>**Trademarks**

EP 1070239 B1, 1040333 B1 US Patents 6528008, 6591687, 7107855, 7140085

# <span id="page-5-0"></span>**1 Technical Data**

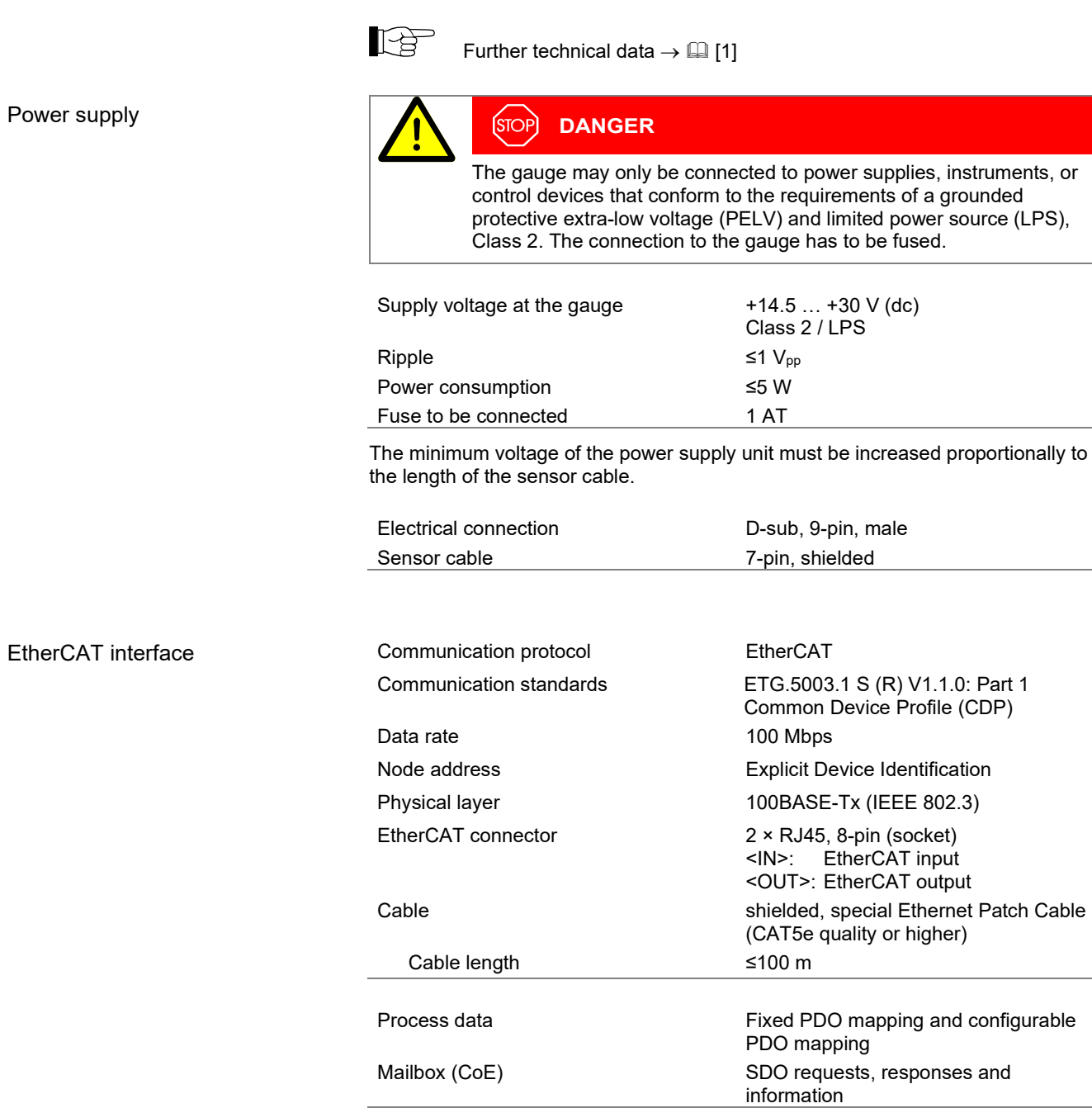

# <span id="page-6-0"></span>**2 Power Connection**

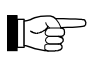

Make sure the vacuum connection is properly made  $(\rightarrow$  Operating Manual).

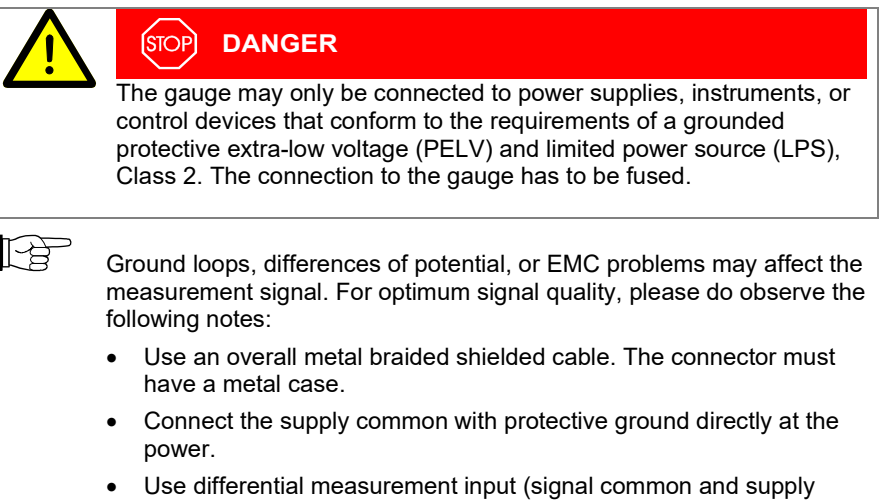

common conducted separately). • Potential difference between supply common and housing ≤6 V (overvoltage protection).

# <span id="page-6-1"></span>**2.1 D-sub, 9-pin Connector**

If no sensor cable is available, make one according to the following diagram.

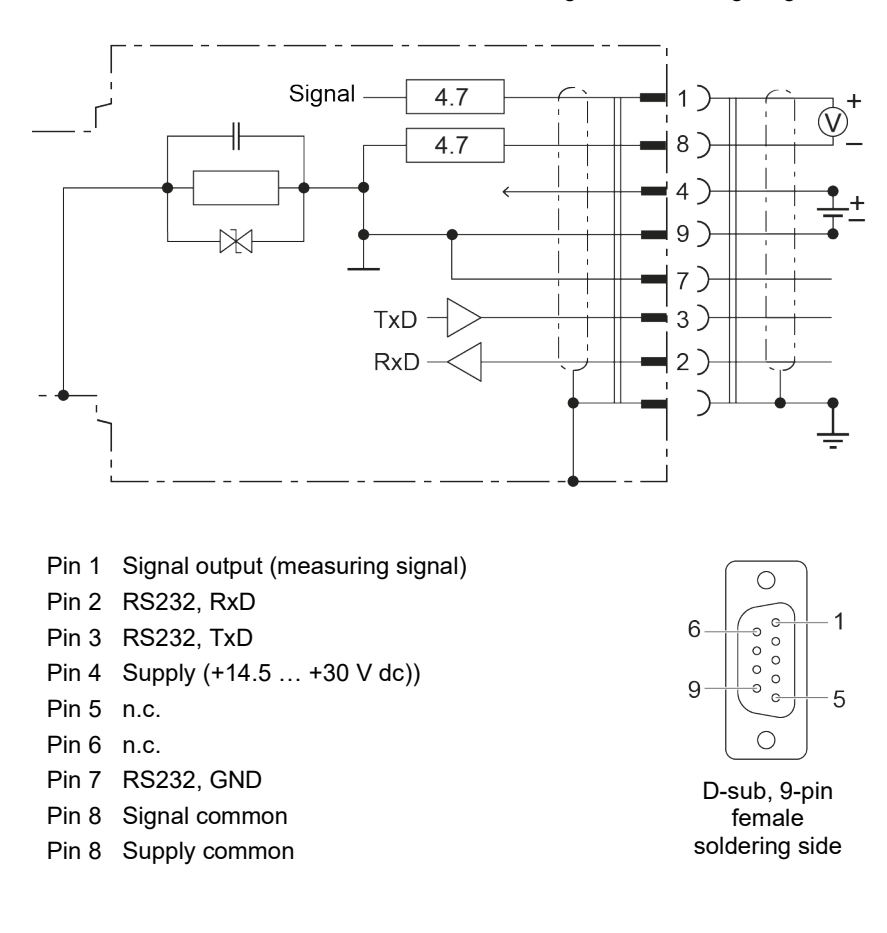

## <span id="page-7-0"></span>**2.2 RJ45, 8-pin Connector**

For operating the OPG550 gauges via EtherCAT, at least one cable conforming to the EtherCAT standard are required.

If no sensor cable is available, make one according to the following diagram.

Cable type

Ethernet Patch Cable Cable (CAT5e quality) with RJ45 connector.

#### Procedure

*1* Pin assignment:

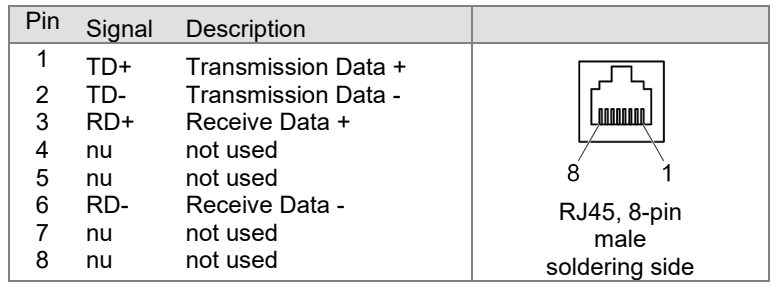

*2* Plug the EtherCAT (and sensor) cables connector into the gauge: From the previous device the cable connected to OUT port has to be connected to the OPG550 <IN> port. And the cable from the OPG550 <OUT> port has to be connected to the next device's <IN> port.

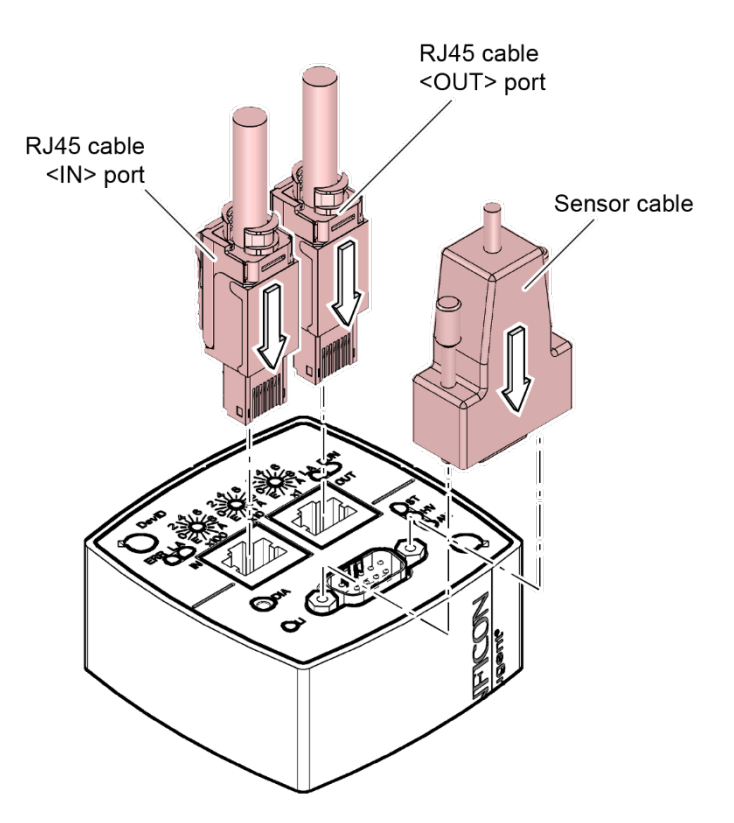

# <span id="page-8-0"></span>**3 Operation**

# <span id="page-8-1"></span>**3.1 Introduction**

<span id="page-8-2"></span>**3.2 Front View**

Via the EtherCAT interface, the following and further data are exchanged in the standardized EtherCAT protocol:

- SPEC, ROR or RGD values
- Pressure reading
- Pressure unit (Torr, mbar, Pa)

Ţ

- Status and error messages
- Device control commands

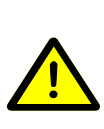

#### Data transmission errors

**Caution**

Any attempt to simultaneously operate the gauge via the RS232C Serial Interface and EtherCAT interface or the diagnostic port may result in incorrect data and data transmission errors.

Therefore, it is inadmissible to simultaneously operate the gauge via the RS232C Serial Interface and EtherCAT interface or the diagnostic port.

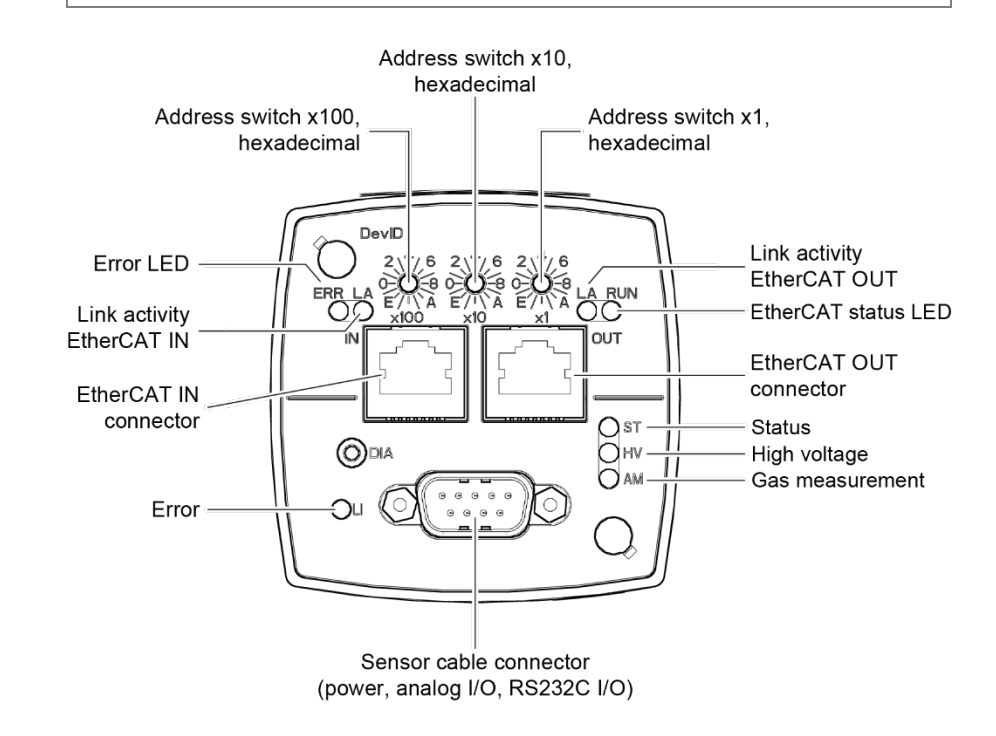

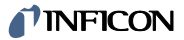

# <span id="page-9-0"></span>**3.3 Indicators and Switches**

# <span id="page-9-1"></span>**3.3.1 <RUN> LED**

Displays the operating status.

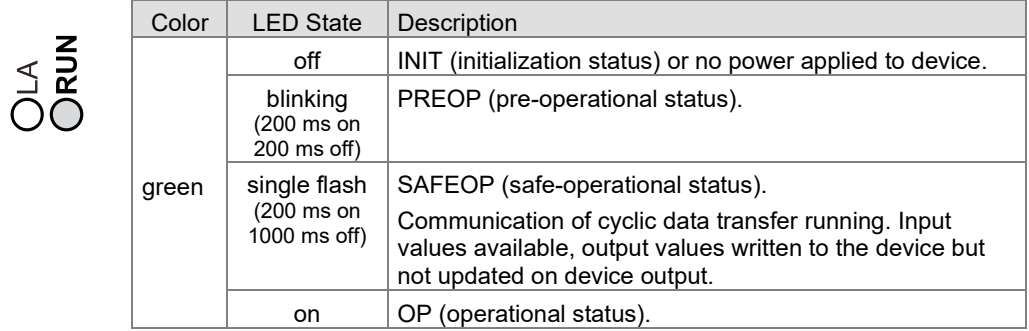

## <span id="page-9-2"></span>**3.3.2 <ERR> LED**

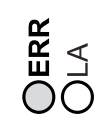

#### Displays the error content.

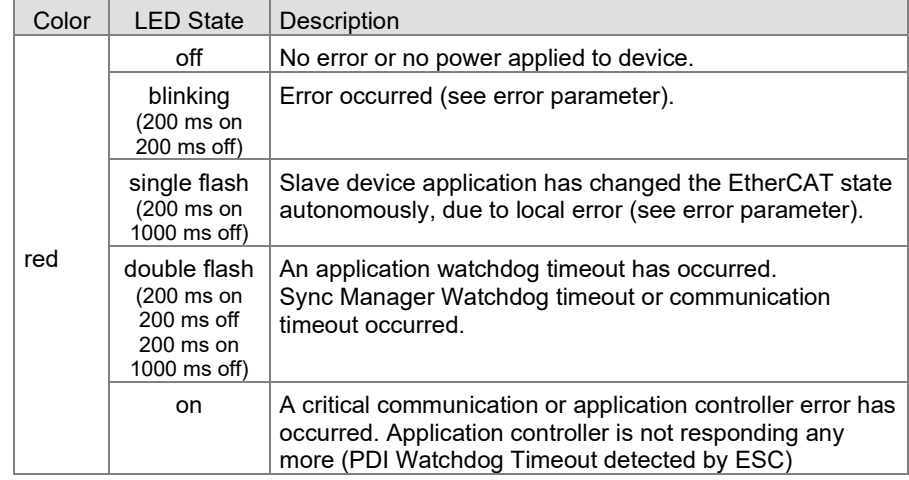

# <span id="page-9-3"></span>**3.3.3 <LA> LED (<IN> Port)**

Displays the input status.

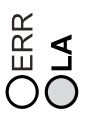

**ORIN**<br>ORI

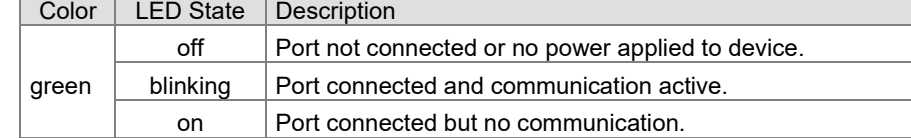

# <span id="page-9-4"></span>**3.3.4 <LA> LED (<OUT> Port)**

Displays the output status.

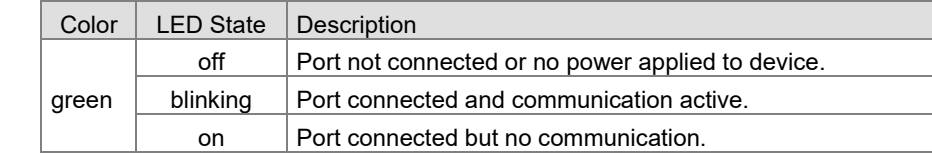

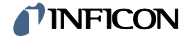

#### <span id="page-10-0"></span>**3.3.5 Device Address Switch**

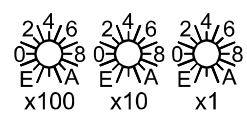

During device initialization, the device address switches are read by the device firmware. This device address is supported to the master as Explicit Device Identification.

Example: Value of the Explicit Device ID = 0xDDD (dec 3549): 0x100 \* 0xD (dec 3328) + 0x10 \* 0xD (dec 208) + 0x1 \* 0xD (dec 13)

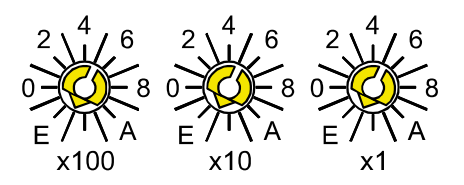

# <span id="page-10-1"></span>**3.3.6 Life Information LED <LI>**

Displays the main status of the sensor.

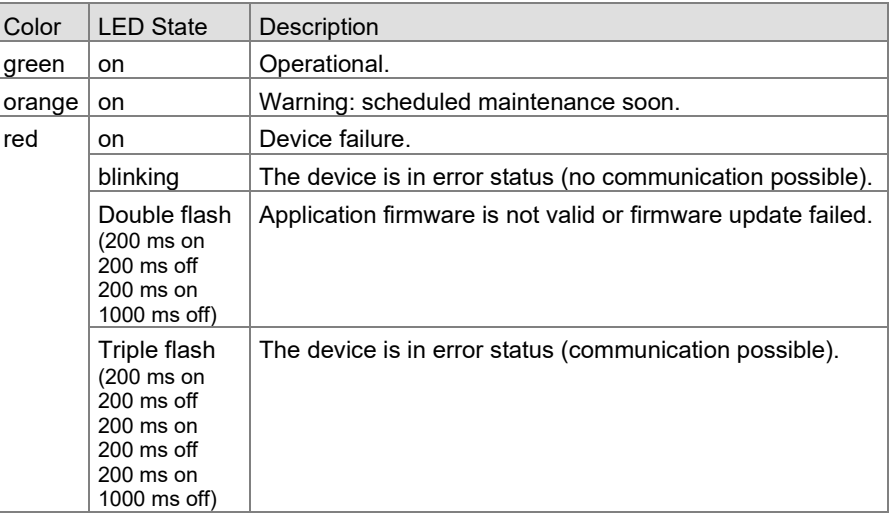

During firmware update, the lifetime LED shows up the current progress.

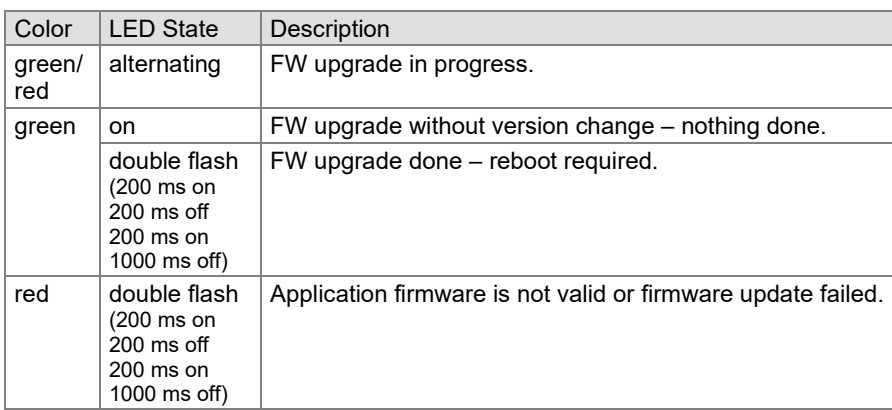

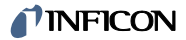

#### <span id="page-11-0"></span>**3.3.7 Status LED <ST>**

Displays the status of the device.

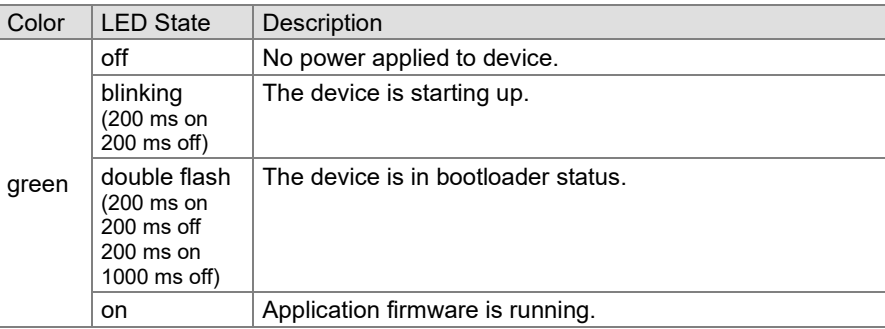

# <span id="page-11-1"></span>**3.3.8 High Voltage LED <HV>**

Displays the cold cathode high voltage status.

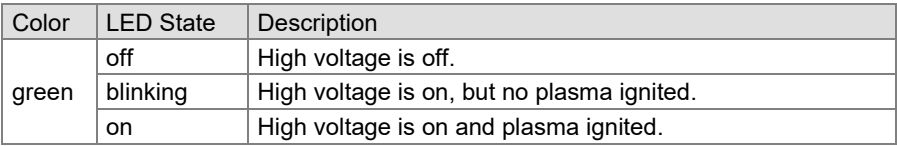

#### <span id="page-11-2"></span>**3.3.9 Augent Measurement LED <AM>**

Displays the gas measurement status.

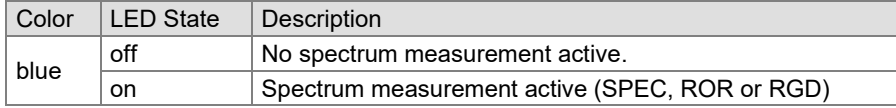

# <span id="page-11-3"></span>**3.3.10 Firmware Update**

The firmware update can be done via FTP interface via EtherCAT connection. Please ensure to

- user: fwupdate
- password: (empty)

The firmware update progress is indicated at the <LI> LED (chapter [3.3.6\)](#page-10-1).

# <span id="page-12-0"></span>**4 Object Structure OPG550**

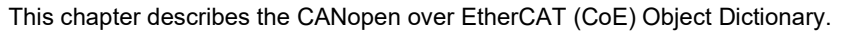

<span id="page-12-1"></span>**4.1 Object Dictionary structure**

Device Description

The objects in the CoE Object Dictionary can be accessed with SDO services, and many of the dictionary objects can be mapped for cyclic communication in PDOs. Each object is addressed using a 16-bit index and an 8-bit subindex.

A device description is available on our website [\(www.inficon.com\)](https://www.inficon.com/en/products/gas-analysis/augent-opg550).

The GSDML file provides the available SDOs and default PDOs as well as all relevant device specific fieldbus settings.

Layout Object Dictionary

The following table presents the overall layout of the standard Object Dictionary.

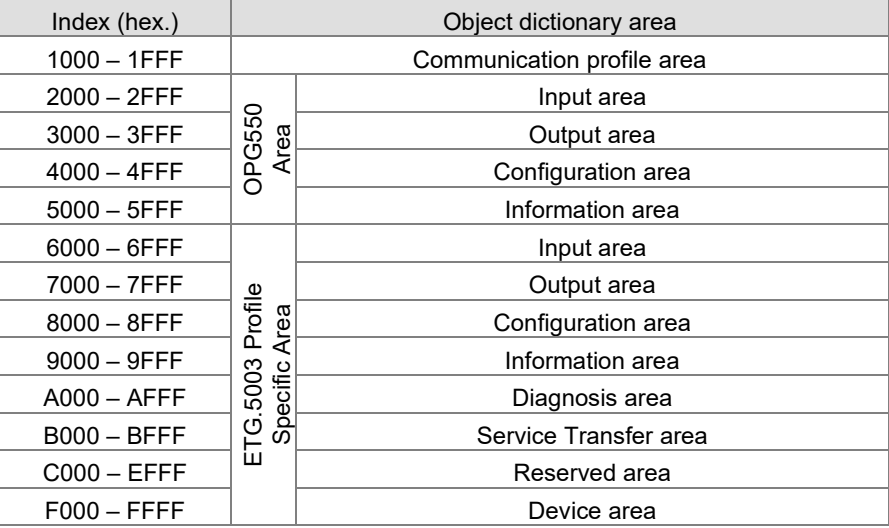

#### Modular device concept

The device is structured according to the modular device concept into modules. The modules share common hexadecimal digits in the Object Directory:

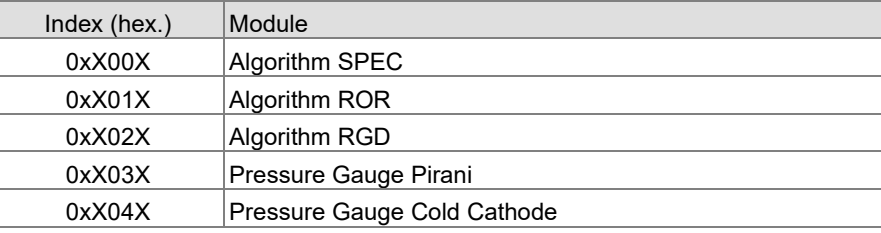

Common elements are mapped in 0X1XX:

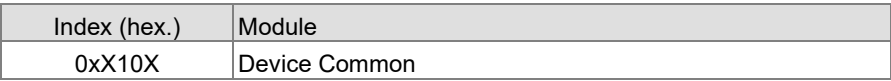

#### Abbreviations

Explanations for the abbreviations in the columns of the tables are given below:

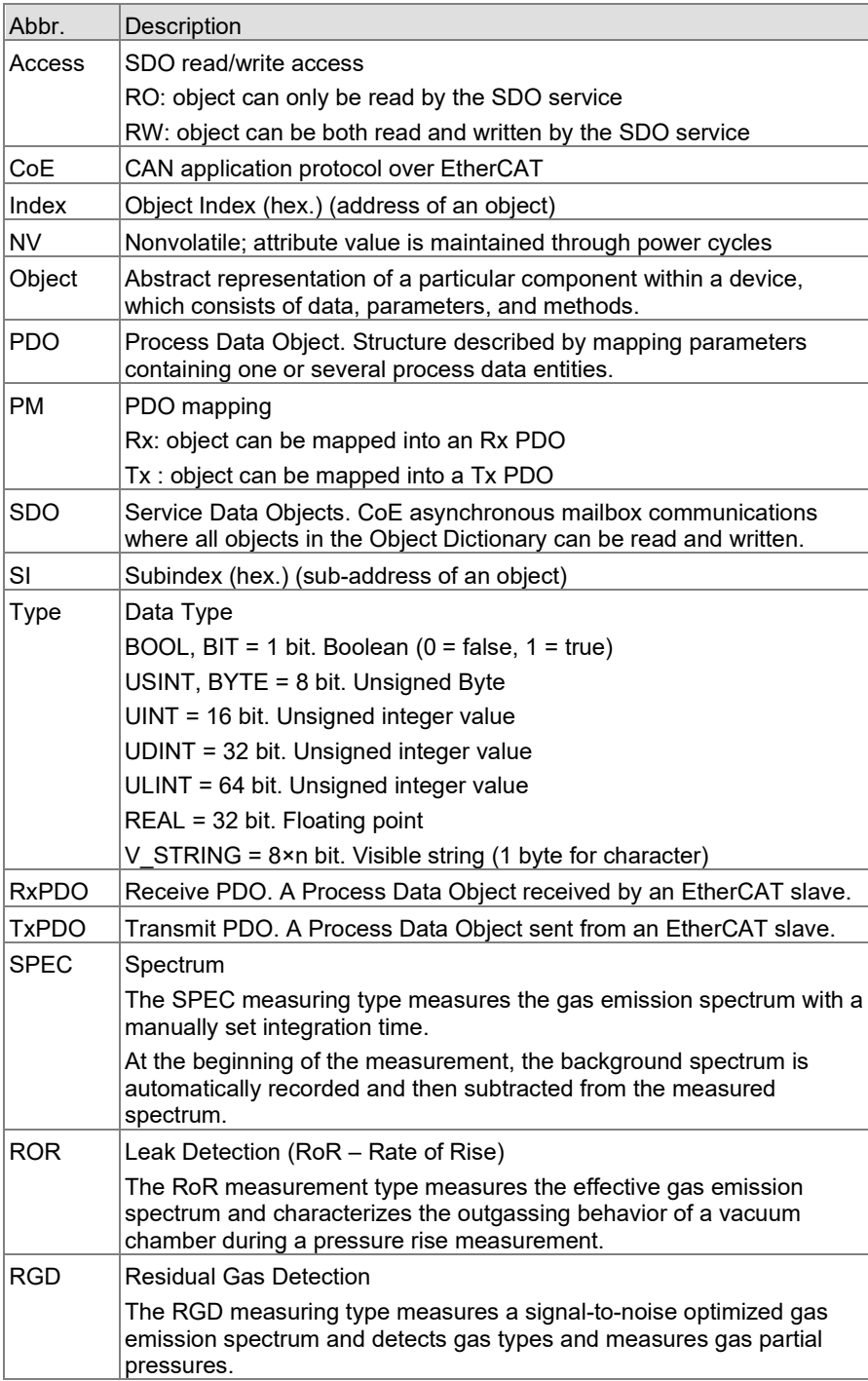

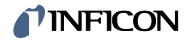

# <span id="page-14-0"></span>**4.2 Communication Profile Objects (0x1000…0x1FFF)**

This chapter describes the basic EtherCAT communication objects covered by the EtherCAT standard.

<span id="page-14-1"></span>**4.2.1 EtherCAT Properties**

The objects of the communication profile describe the basic EtherCAT properties of the OPG550 and are common to all EtherCAT slaves using the CoE communication protocol. The objects are described in following table:

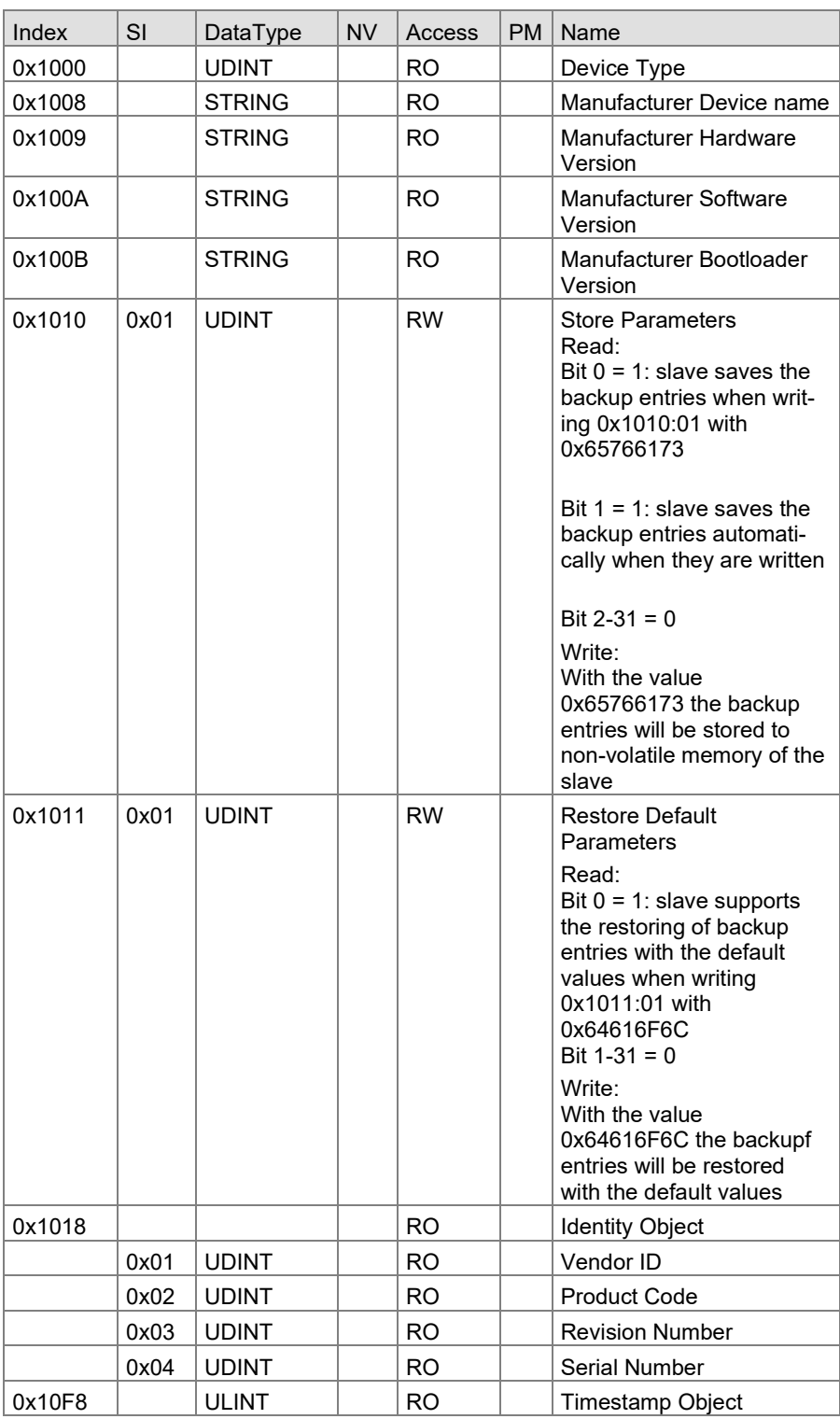

# <span id="page-15-0"></span>**4.2.2 Process Data Mapping**

**(PDO's)**

RxPDO

The sensor provides a default PDO mapping of the most important process data. There are some PDO groups predefined:

- 0x1A00: SPEC
- 0x1A02: ROR
- 0x1A04: RGD
- 0x1A06: Combo Pressure Gauge
- 0x1BFE: Sensor Status

In scope of ETG.5003.1, TxPDO's 1A01, 1A03, 1A05, 1A07, 1BFF and the RxPDO 1601 are designated for user mapping. These PDO's do not have default values and can be set up by the PDO configuration.

There are no objects mappe das RxPDO.

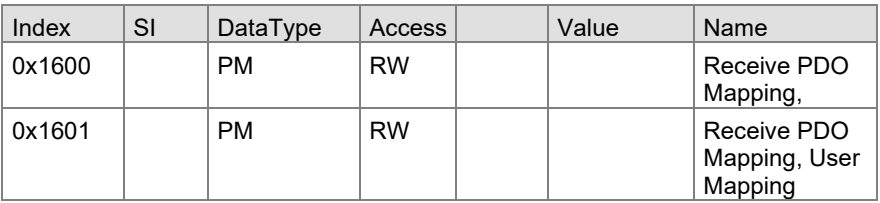

#### TxPDO SPEC

The SPEC measuring type measures the gas emission spectrum with a manually set integration time.

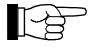

Further technical data  $\rightarrow \Box$  [\[1\]](#page-50-4)

The mapped signals are described in chapter [4.3.2.](#page-18-0) 

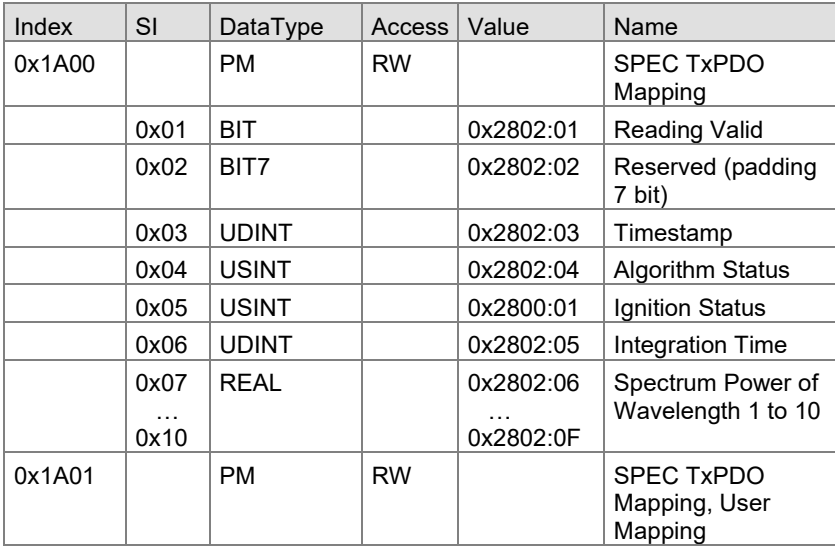

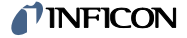

### TxPDO ROR

The ROR measurement type measures the effective gas emission spectrum and characterizes the outgassing behavior of a vacuum chamber during a pressure rise measurement.

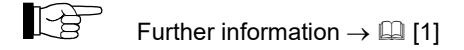

The mapped signals are described in chapter [4.3.3.](#page-19-0)

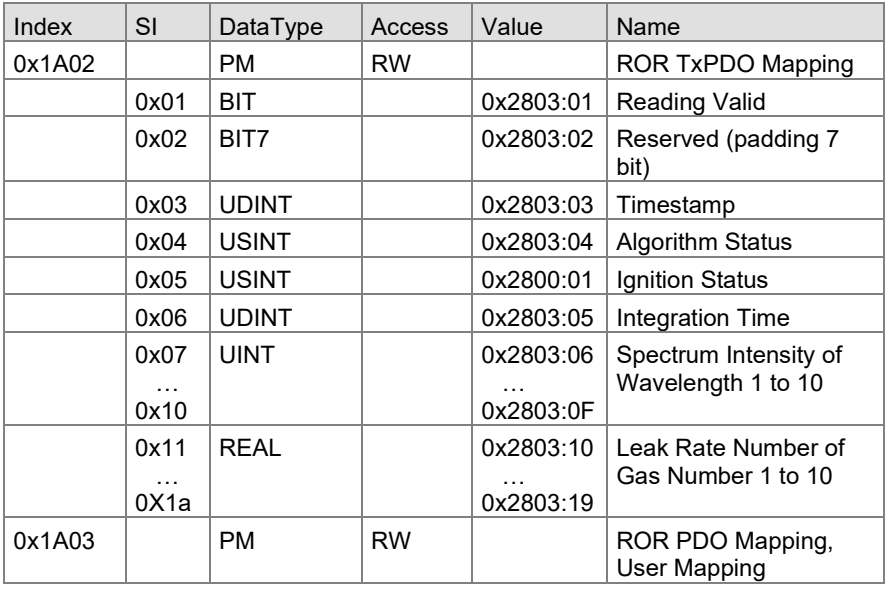

TxPDO RGD

The RGD measuring type measures a signal-to-noise optimized gas emission spectrum and detects gas types, detects gas types and measures gas partial pressures.

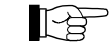

Further information  $\rightarrow \Box$  [\[1\]](#page-50-4)

The mapped signals are described in chapter [4.4.3.](#page-25-0)

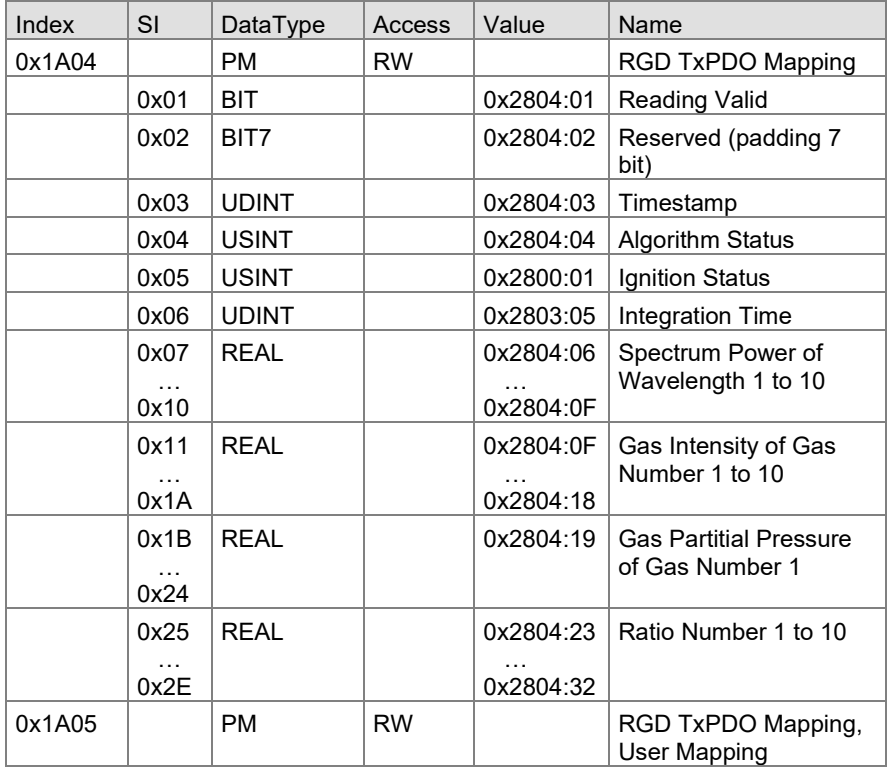

#### TxPDO Combo Pressure Gauge

The gauge consists of two separate measuring systems (the Pirani and the cold cathode system according to the inverted magnetron principle). They are combined for the user providing one main pressure value.

The mapped signals are defined according to ETG.5003 and described in chapter [4.10.1.](#page-41-2) 

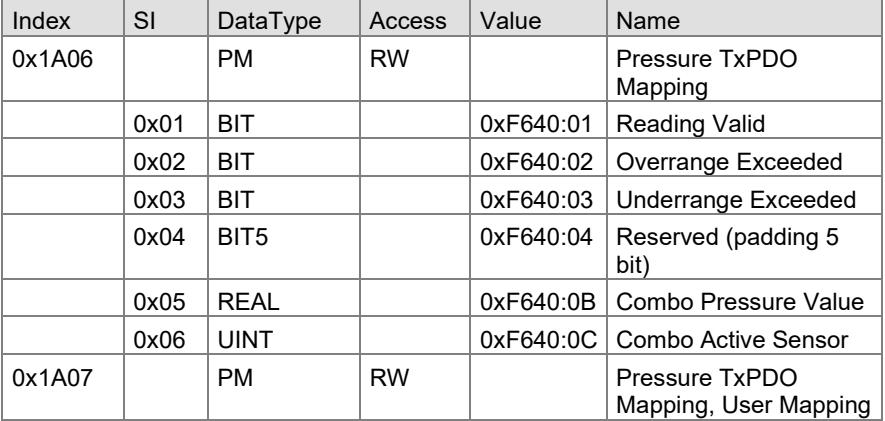

#### TxPDO Sensor Status

The gauge provides the sensor status according to ETG.5003. These signals are described in chapter [4.9.](#page-38-1)

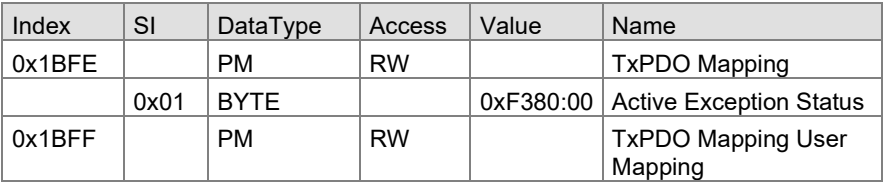

#### <span id="page-17-0"></span>**4.2.3 Sync Manager**

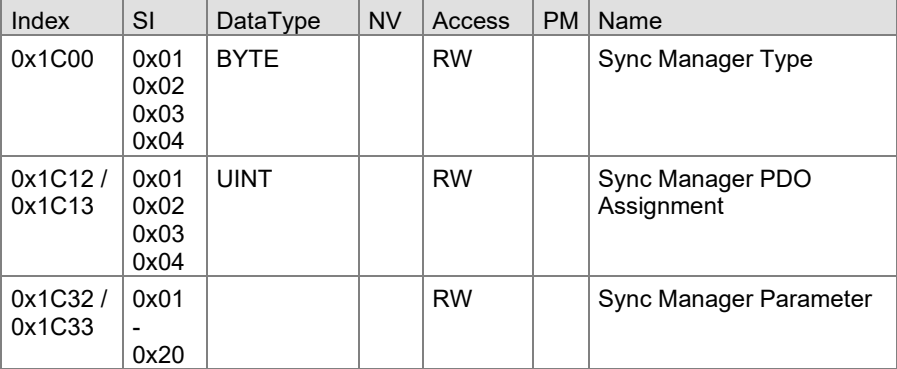

## <span id="page-17-1"></span>**4.3 OPG550 Specific Input Area (0x2000…0x2FFF)**

This chapter describes the input area for objects specific for OPG550 not covered by the device profiles of ETG.5003.

#### <span id="page-17-2"></span>**4.3.1 Common Sensor**

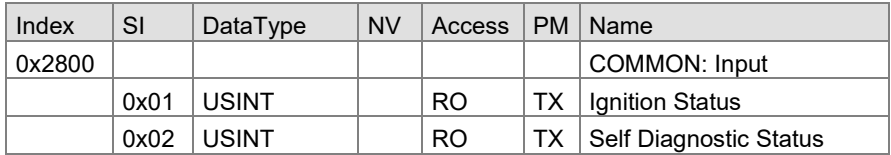

Subindex 0x01

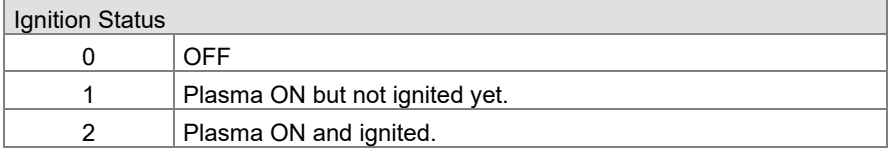

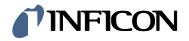

Subindex 0x02

Self Diagnostic Status  $0$  OK 1 Service soon 2 Device failure

### <span id="page-18-0"></span>**4.3.2 SPEC**

The SPEC measuring type measures the gas emission spectrum with a manually set integration time.

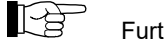

Further information  $\rightarrow \Box$  [\[1\]](#page-50-4)

The device allows to output the spectrum power of up to 10 user defined wavelengths on EtherCAT. These wavelengths can be configured by SDO elements 0x4001:0x00.

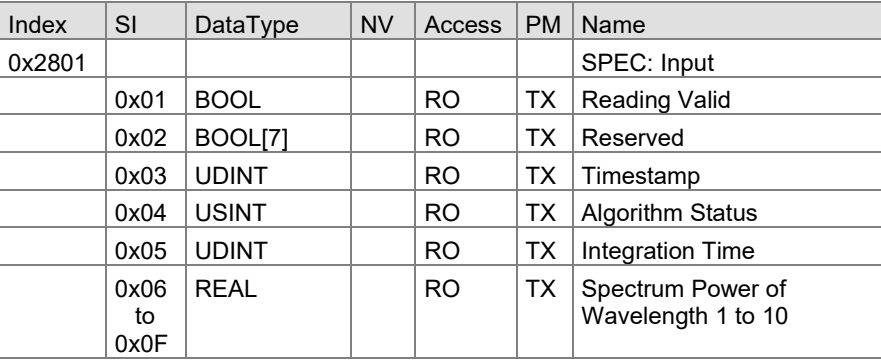

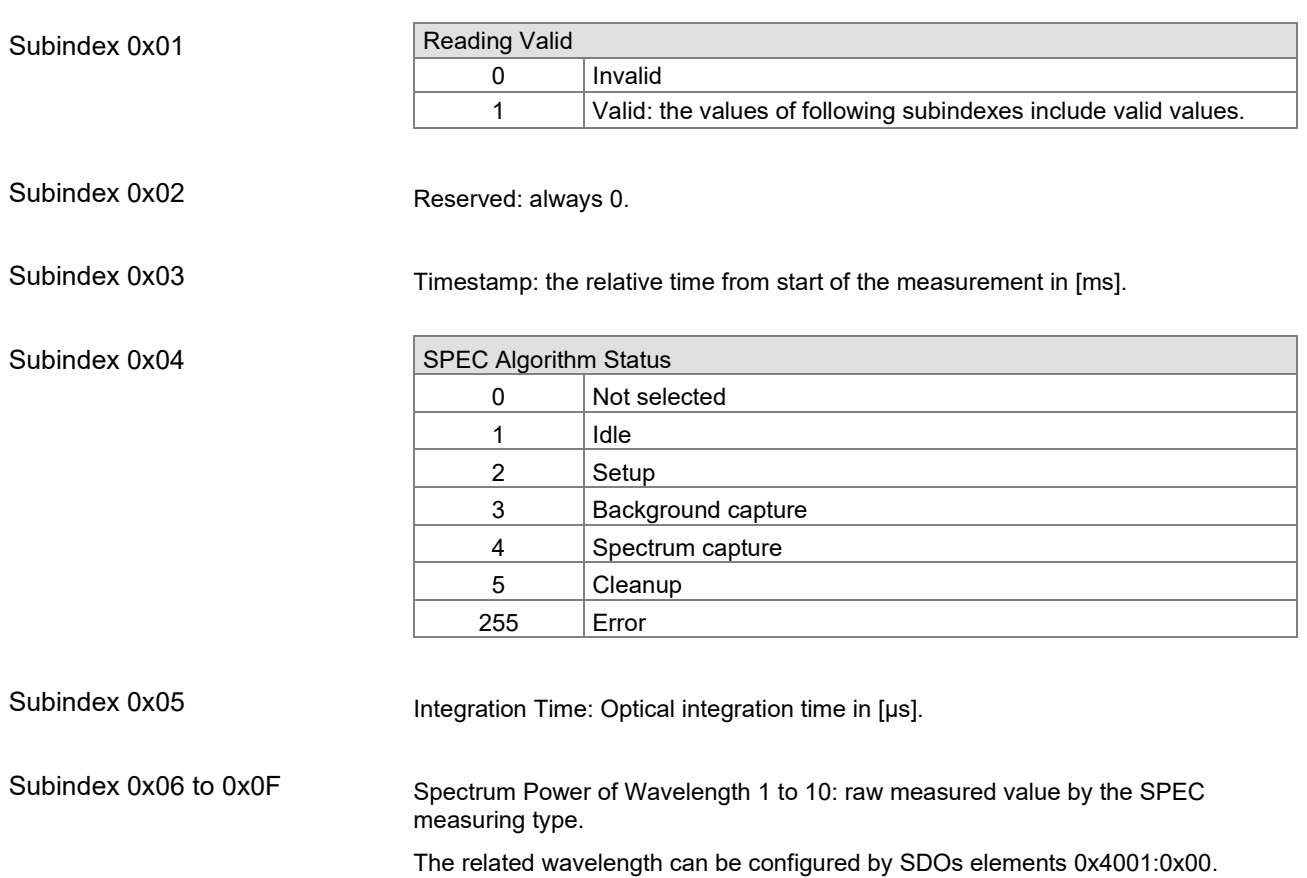

<span id="page-19-0"></span>The ROR measurement type measures the effective gas emission spectrum and characterizes the outgassing behavior of a vacuum chamber during a pressure rise measurement.

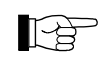

Further information  $\rightarrow \Box$  [\[1\]](#page-50-4)

The device allows to output the spectrum intensity of up to 10 user defined wavelengths on EtherCAT. These wavelengths can be configured by SDO elements 0x4011:0x00.

The device allows to output the ROR leak rate numbers (formerly named Augent Numbers) of up to 10 user defined gases on EtherCAT. These gases can be configured by SDO elements 0x4012:0x00.

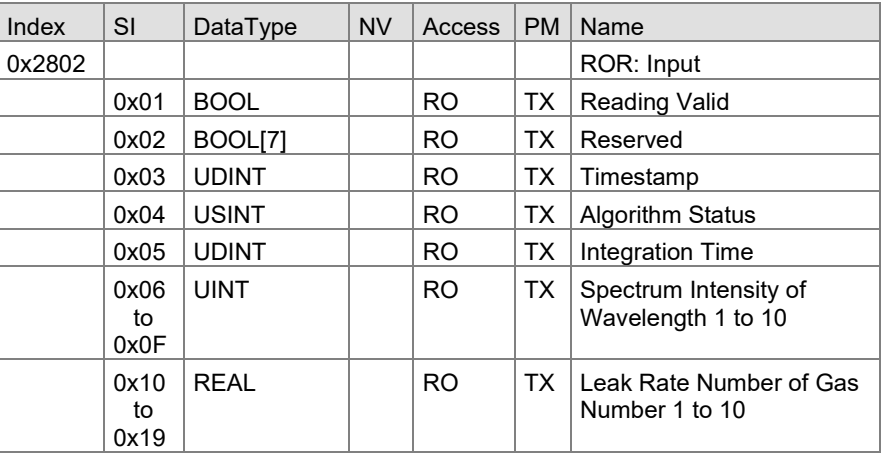

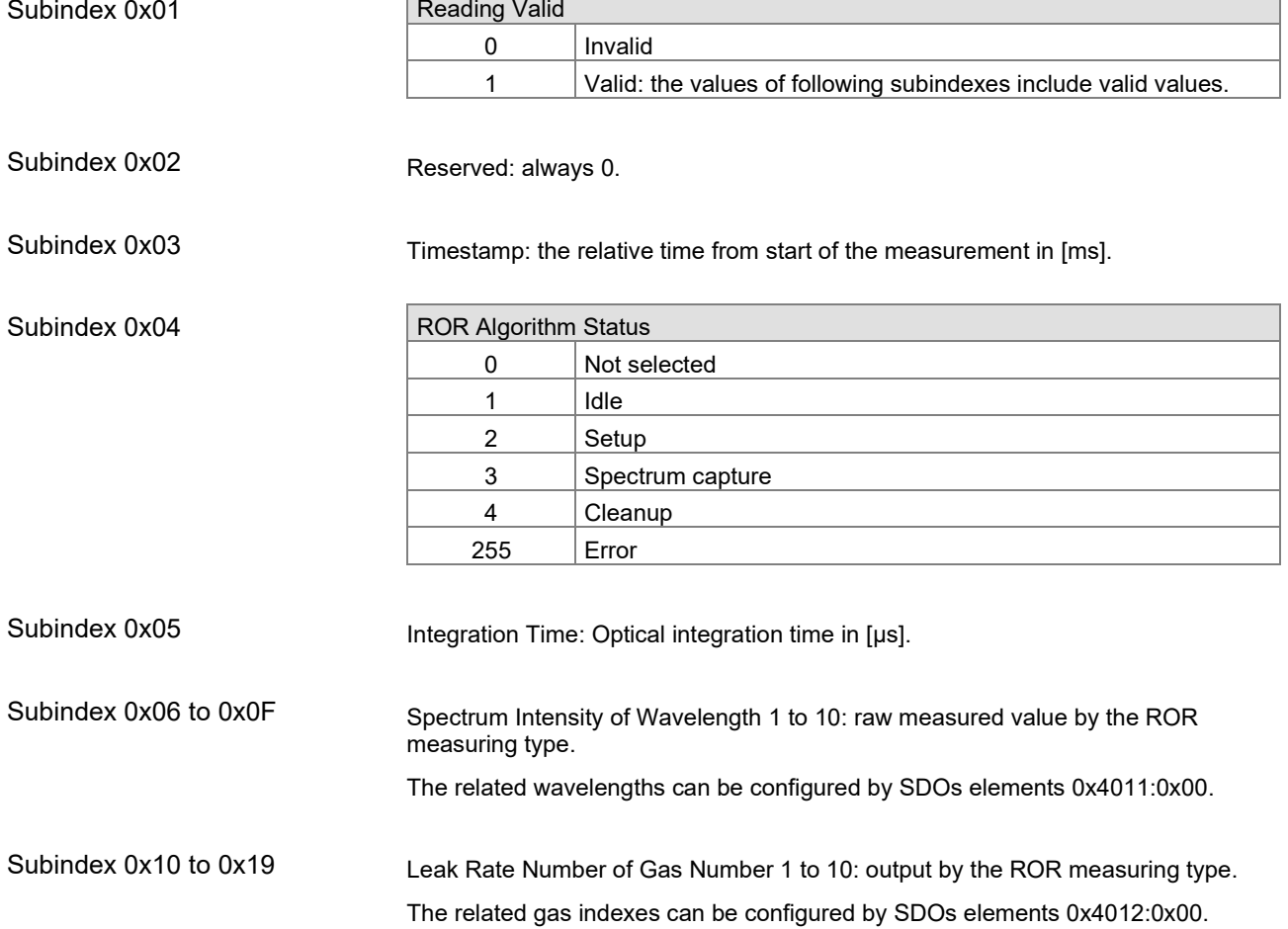

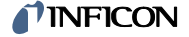

<span id="page-20-0"></span>The RGD measuring type measures a signal-to-noise optimized gas emission spectrum and detects gas types, detects gas types and measures gas partial pressures.

#### **IB** Further information  $\rightarrow \Box$  [\[1\]](#page-50-4)

The device allows to output the spectrum powers of up to 10 user defined wavelengths on EtherCAT. These wavelengths can be configured by SDO elements 0x4021:0x00.

The device allows to output the gas intensities and the gas partial pressures of up to 10 user defined gases on EtherCAT. These gases can be configured by SDO elements 0x4022:0x00.

The device allows to output the ratio information of up to 10 user defined ratio indexes on EtherCAT. These ratios can be configured by SDO elements 0x4023:0x00.

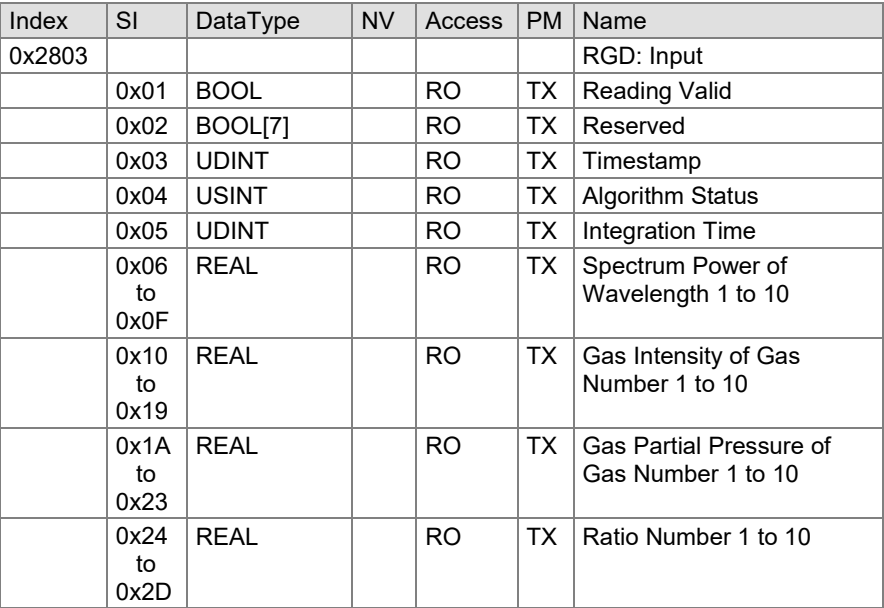

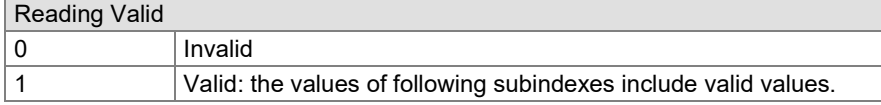

Subindex 0x02

Subindex 0x01

Subindex 0x03

Subindex 0x04

Timestamp: the relative time from start of the measurement in [ms].

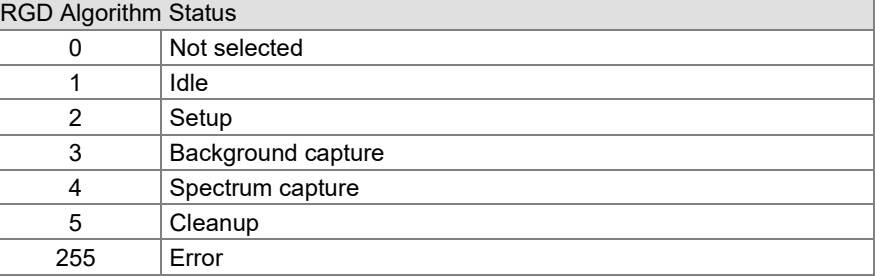

#### Subindex 0x05

Integration Time: Optical integration time in [µs].

Reserved: always 0.

## **TINFICON**

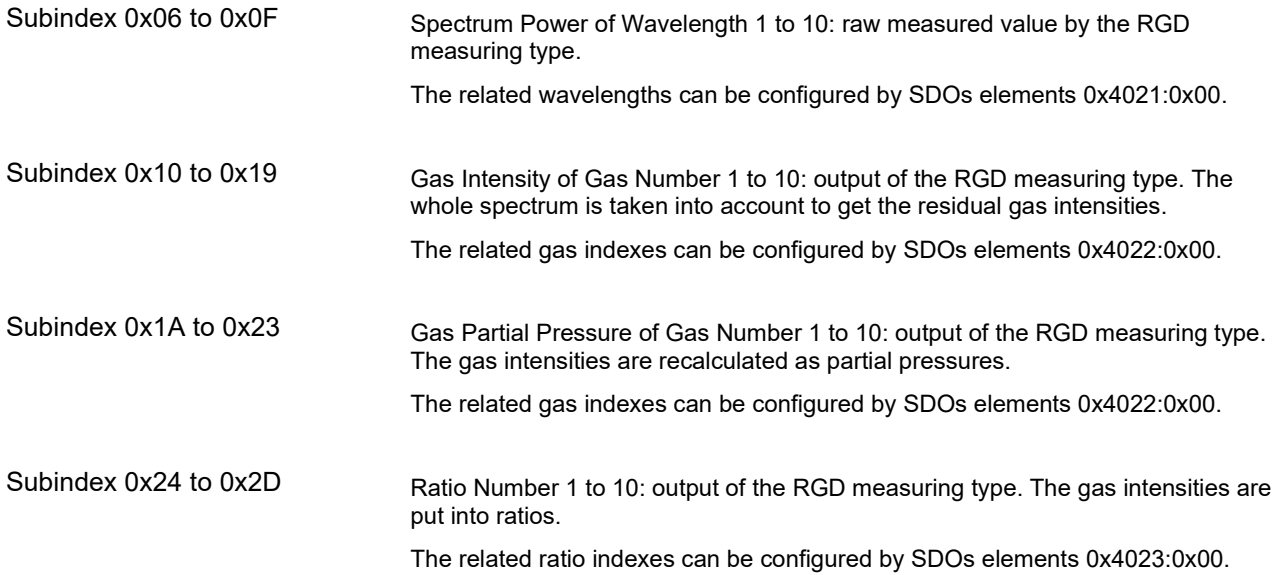

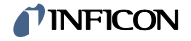

### <span id="page-22-0"></span>**4.4 OPG550 Specific Configuration Area (0x4000…0x4FFF)**

**SPEC: Start parameter**

This chapter describes the configuration area for objects specific for OPG550 not covered by the device profiles of ETG.5003.

### <span id="page-22-1"></span>**4.4.1 SPEC**

**MANUAL**

The SPEC measuring type measures the gas emission spectrum with a manually set integration time.

In MANUAL mode, the operation starts when the user successfully executes the Algo On/Off command (chapter [4.13.2\)](#page-44-2). This mode can be configured with index 0x4101 (see chapte[r 4.4.5\)](#page-28-0).

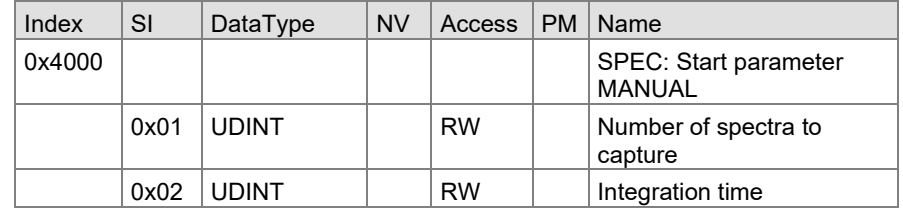

Number of spectra to capture: defines that the measurement ends after a specific number of spectra. Value of 0: Endless mode. Algorithm runs till stopped via command "Algorithm ON/OFF" in element 0xFB43 (described in chapte[r 4.13.2\)](#page-44-2). Subindex 0x01

Integration time: manually set optical integration time for SPEC algorithm in [µs]. Subindex 0x02

In AUTO mode, the operation starts under a defined pressure. This mode can be configured with index 0x4101 (see chapter [4.4.5\)](#page-28-0). **SPEC: Start parameter AUTO**

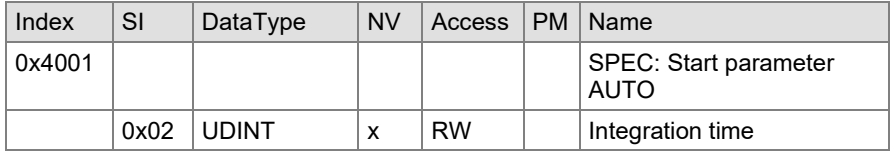

Subindex 0x02

**PDO output**

Integration time: manually set optical integration time for SPEC algorithm in [µs].

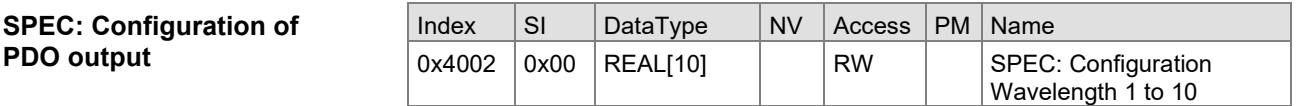

Index 0x4002

Configuration wavelength 1 to 10: configuration of the wavelength output from the SPEC algorithm.

This configuration is common for the AUTO and MANUAL mode.

# NFICON

<span id="page-23-0"></span>**ROR: Start parameter** 

**MANUAL**

Index 0x01

The ROR measurement type measures the effective gas emission spectrum and characterizes the outgassing behavior of a vacuum chamber during a pressure rise measurement.

In MANUAL mode, the operation starts when the user successfully executes the Algo On/Off command (chapter [4.13.2\)](#page-44-2). This mode can be configured with index 0x4101 (see chapter [4.4.5\)](#page-28-0).

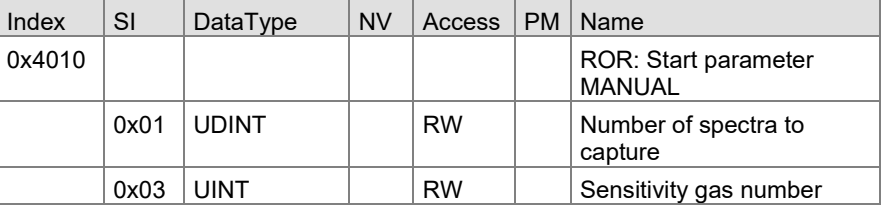

Number of spectra to capture: defines that the measurement ends after a specific number of spectra.

> Value of 0: Endless mode. Algorithm runs till stopped via command "Algorithm ON/OFF" in element 0xFB43 (chapter [4.13.2\)](#page-44-2).

Sensitivity gas number: The ROR algorithm detects the integration time for optimizing the measurement for a specific gas information. This index sets the focus to a specific gas. Index 0x03

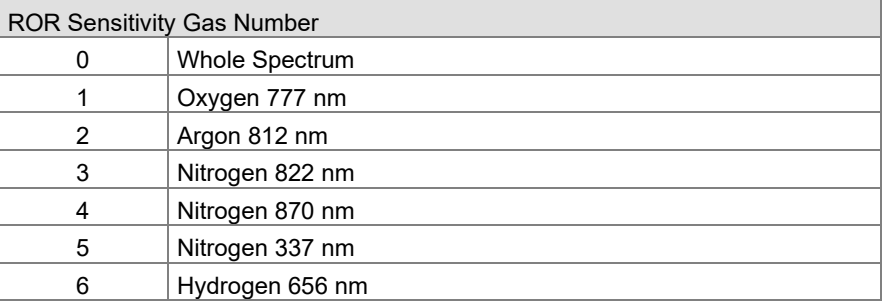

#### **ROR: Start parameter AUTO**

In AUTO mode, the operation starts under a defined pressure. This mode can be configured with index 0x4101 (see chapter [4.4.5\)](#page-28-0).

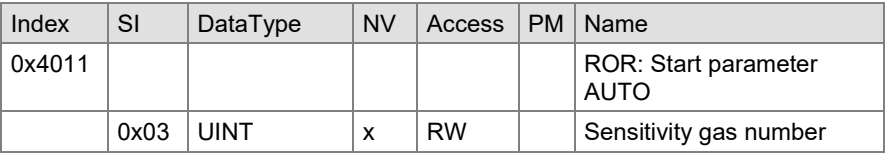

Subindex 0x03

Sensitivity gas number: The ROR algorithm detects the integration time for optimizing the measurement for a specific gas information. This index sets the focus to a specific gas.

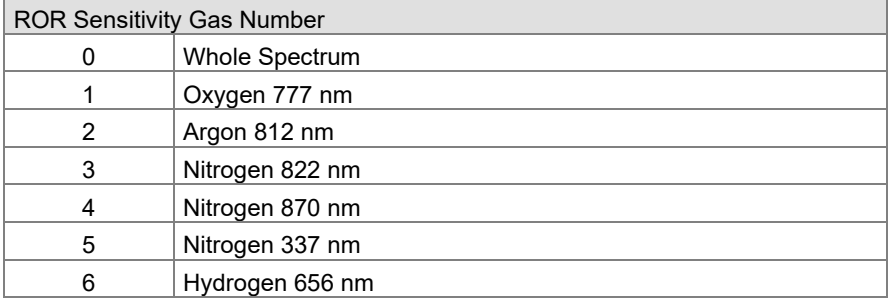

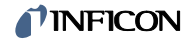

**ROR: Configuration of PDO output**

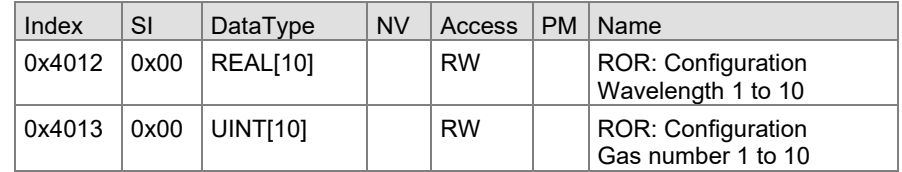

Index 0x4012

Index 0x4012

Configuration wavelength 1 to 10: configuration of the wavelength output from the ROR algorithm.

Configuration gas number 1 to 10: configuration of the gas output from the ROR algorithm.

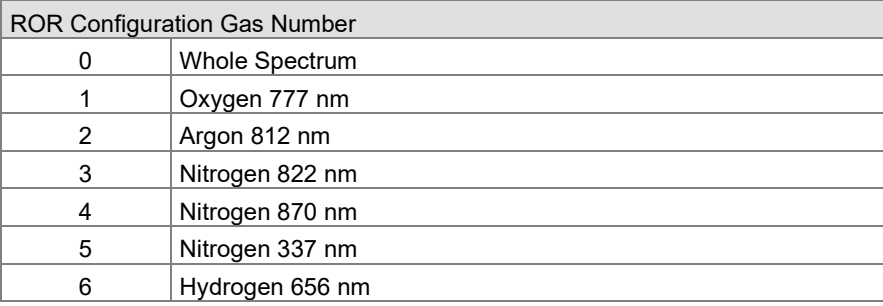

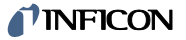

<span id="page-25-0"></span>**RGA: Start parameter** 

Subindex 0x03

**MANUAL**

The RGD measuring type measures a signal-to-noise optimized gas emission spectrum and detects gas types, detects gas types and measures gas partial pressures.

In MANUAL mode, the operation starts when the user successfully executes the Algo On/Off command (chapter [4.13.2\)](#page-44-2). This mode can be configured with index 0x4101 (see chapter [4.4.5\)](#page-28-0).

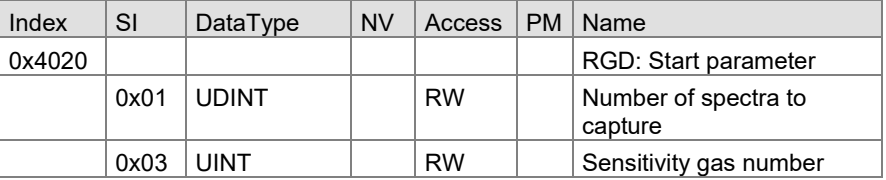

Number of spectra to capture: defines that the measurement ends after a specific number of spectra. Subindex 0x01

> Value of 0: Endless mode. Algorithm runs till stopped via command "Algorithm ON/OFF" in element 0xFB43 (chapter [4.13.2\)](#page-44-2).

Sensitivity gas number: The RGD algorithm detects the integration time for optimizing the measurement for a specific gas information. This index sets the focus to a specific gas.

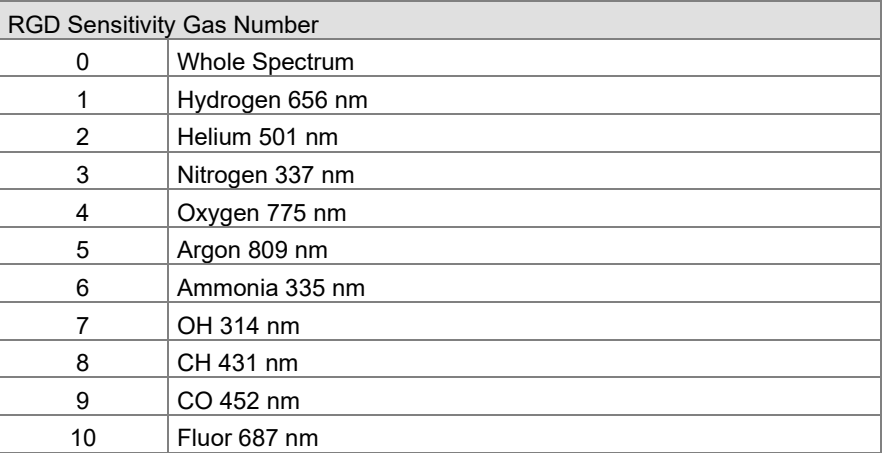

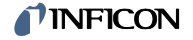

#### **RGD: Start parameter AUTO**

In AUTO mode, the operation starts under a defined pressure. This mode can be configured with index 0x4101 (see chapter [4.4.5\)](#page-28-0).

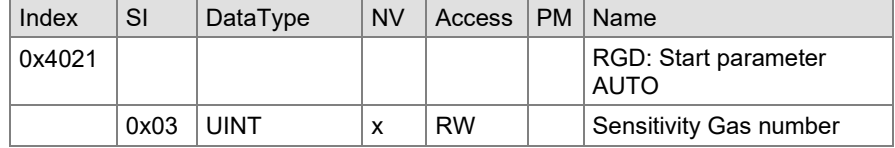

#### Subindex 0x03

Sensitivity Gas number: The RGD algorithm detects the integration time for optimizing the measurement for a specific gas information. This index sets the focus to a specific gas.

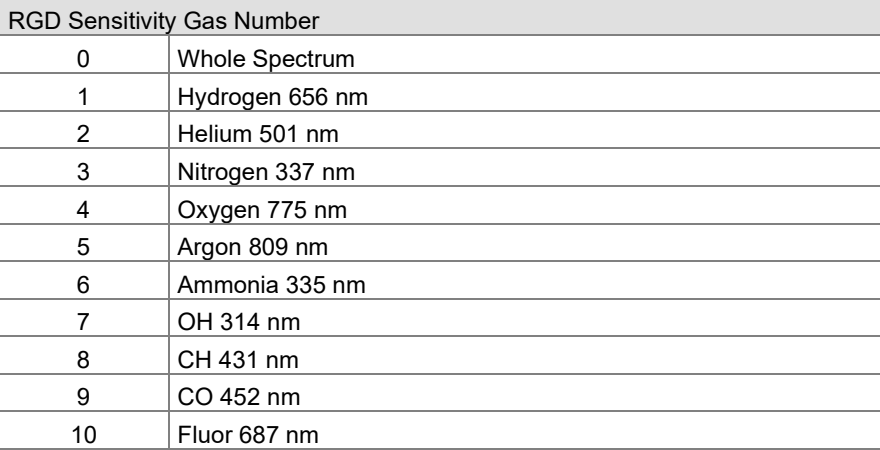

#### **RGD: Configuration of PDO output**

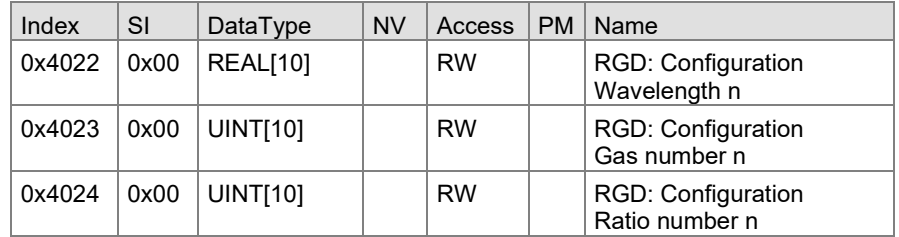

# Index 0x4022

Configuration wavelength 1 to 10: configuration of the wavelength output from the RGD algorithm.

Configuration gas number 1 to 10: configuration of the gas output from the RGD algorithm.

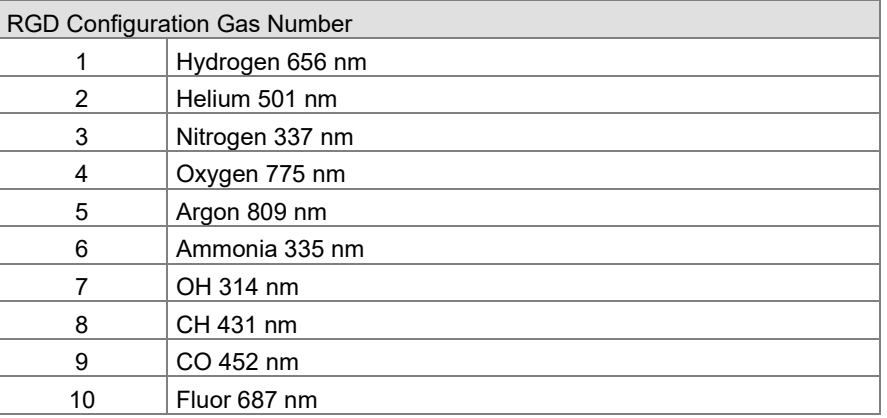

#### Index 0x4024

Index 0x4023

Configuration Ratio number 1 to 10: configuration of the ratio output from the RGD algorithm.

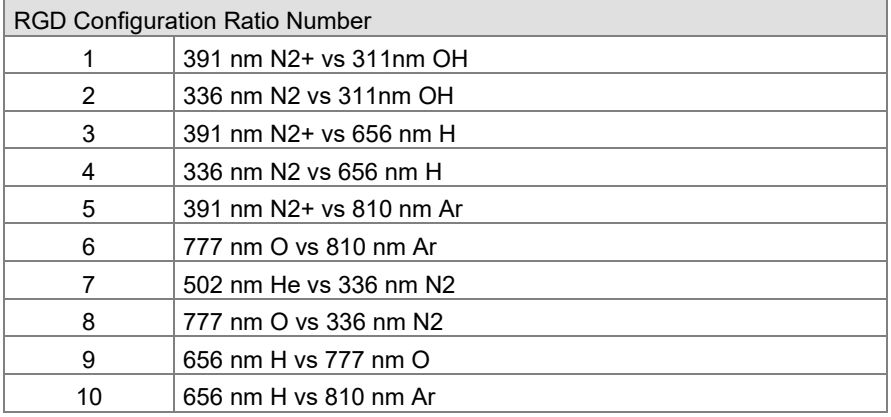

#### <span id="page-27-0"></span>**4.4.4 Common Configuration**

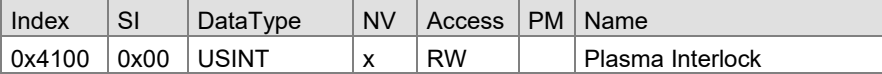

Subindex 0x4100:0x00

Plasma Interlock: Command to switch off the plasma interlock of the cold cathode.

If enabled, the sensor automatically switches the plasma off if the vacuum pressure is too high. It is not recommended to switch off the plasma interlock due to lifetime considerations.

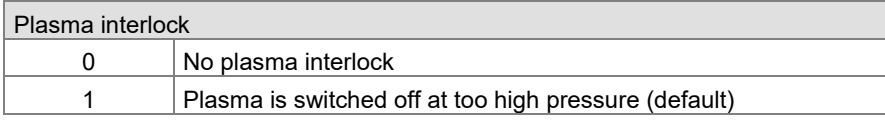

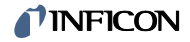

#### <span id="page-28-0"></span>**4.4.5 Operating mode**

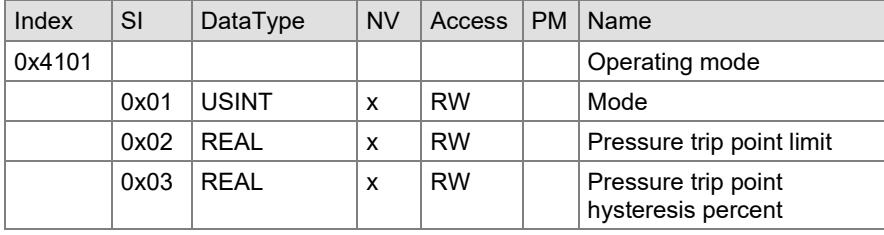

#### Subindex 0x01

Mode: This configuration selects if the algorithms start automatically when a given pressure is reached or manually by executing the Algorithm On/Off command (chapte[r 4.13.2\)](#page-44-2).

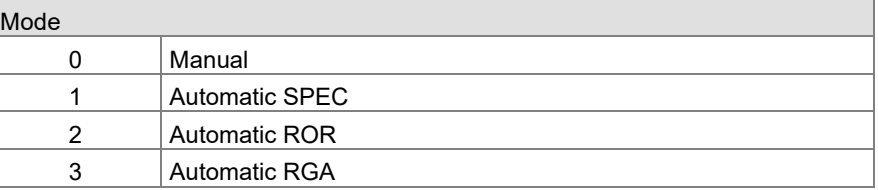

Pressure trip point limit: Configuration for the automatic modes. In automatic mode, the algorithm automatically starts when the pressure is below this configurated pressure value. The pressure data unit is configured by index 0xF840 (see chapte[r 4.11.1\)](#page-42-2). Pressure trip point hysteresis: In automatic mode, the algorithm switches off if the pressure value is above the pressure this point limit plus this hysteresis. Subindex 0x02 Subindex 0x03

The trip pint hysteresis is defined in percent of the Trip Point Limit.

# <span id="page-29-0"></span>**4.5 OPG550 Specific Information Area (0x5000…0x5FFF)**

This chapter describes the information area for objects specific for OPG550 not covered by the device profiles of ETG.5003.

# <span id="page-29-1"></span>**4.5.1 ROR**

**ROR: Gas information**

The ROR algorithm got an enumeration of gases used to configure the sensor. This enumeration can be programmatically accessed via following elements.

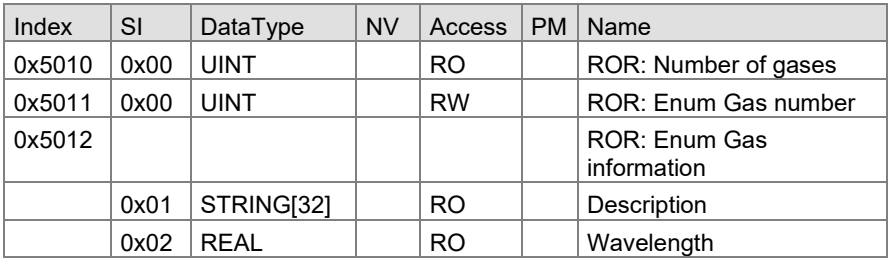

The enumeration will result in following table. The definition might be extended in future SW versions.

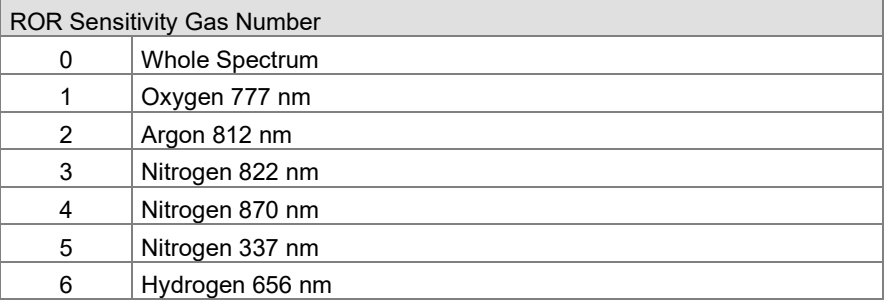

The index 0 means that the sensor is sensitive to the whole spectrum, this is reserved for element "Sensitivity Gas Number".

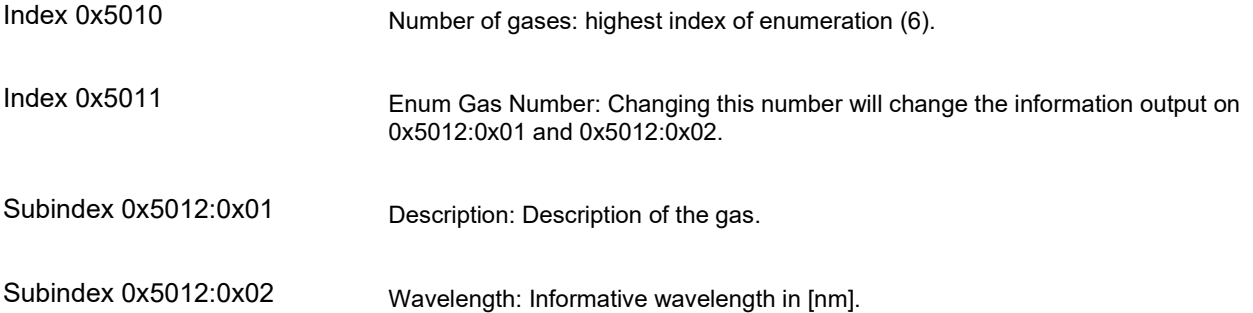

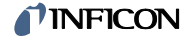

# <span id="page-30-0"></span>**4.5.2 RGD**

# **RGD: Gas information**

This enumeration can be programmatically accessed via following elements.

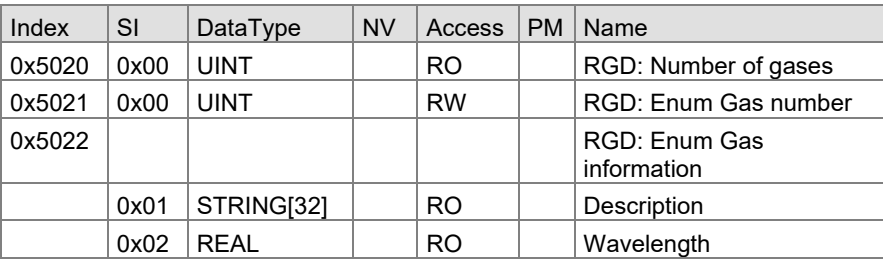

The enumeration will result in following table. The definition might be extended in future SW versions.

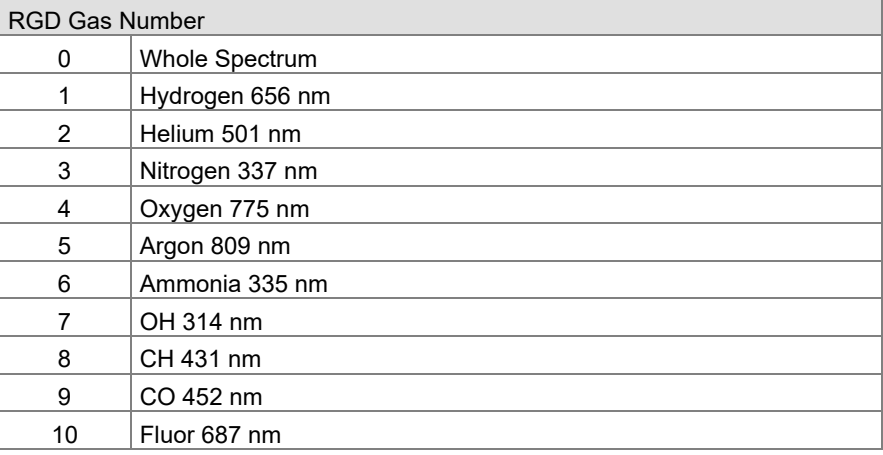

The index 0 means that the sensor is sensitive to the whole spectrum, this is reserved for element "Sensitivity Gas Number".

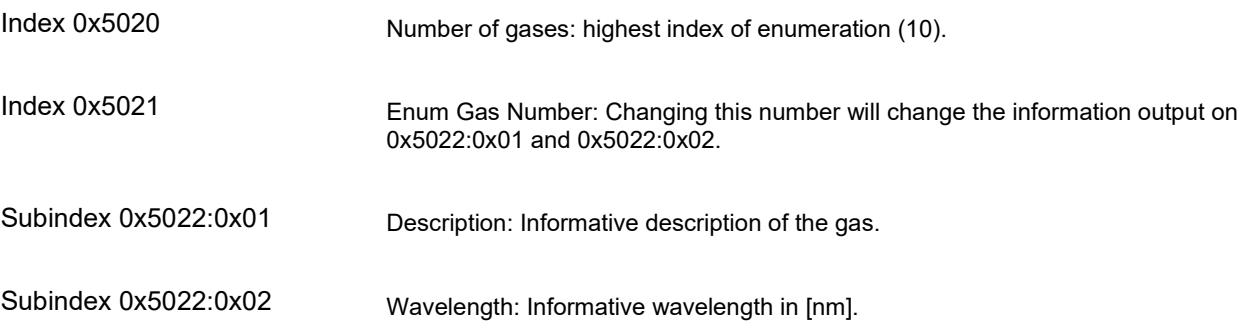

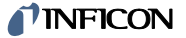

#### **RGD: Ratio information**

The RGD algorithm got an enumeration of ratios used to configure the sensor.

This enumeration can be programmatically accessed via following elements.

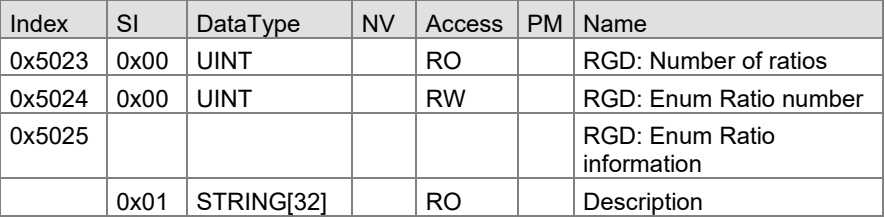

The enumeration will result in following table. The definition might be extended in future SW versions.

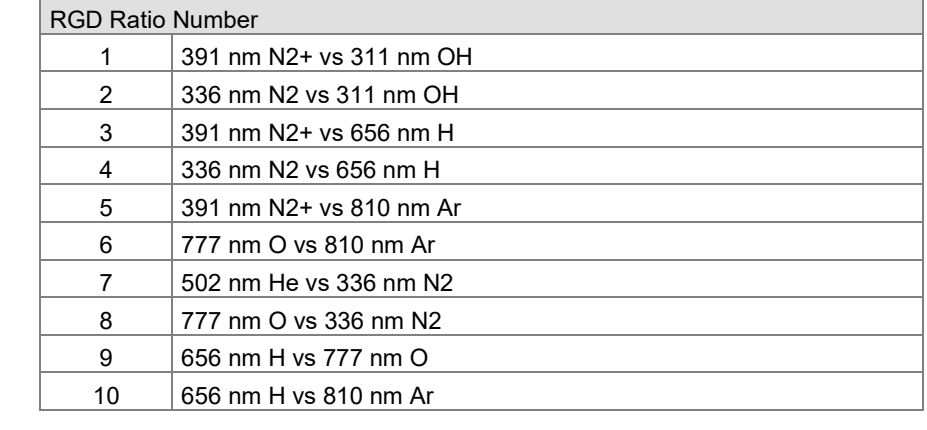

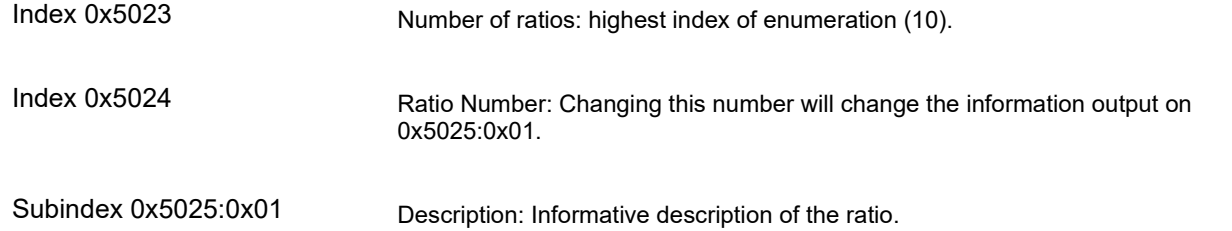

# <span id="page-31-0"></span>**4.5.3 Common**

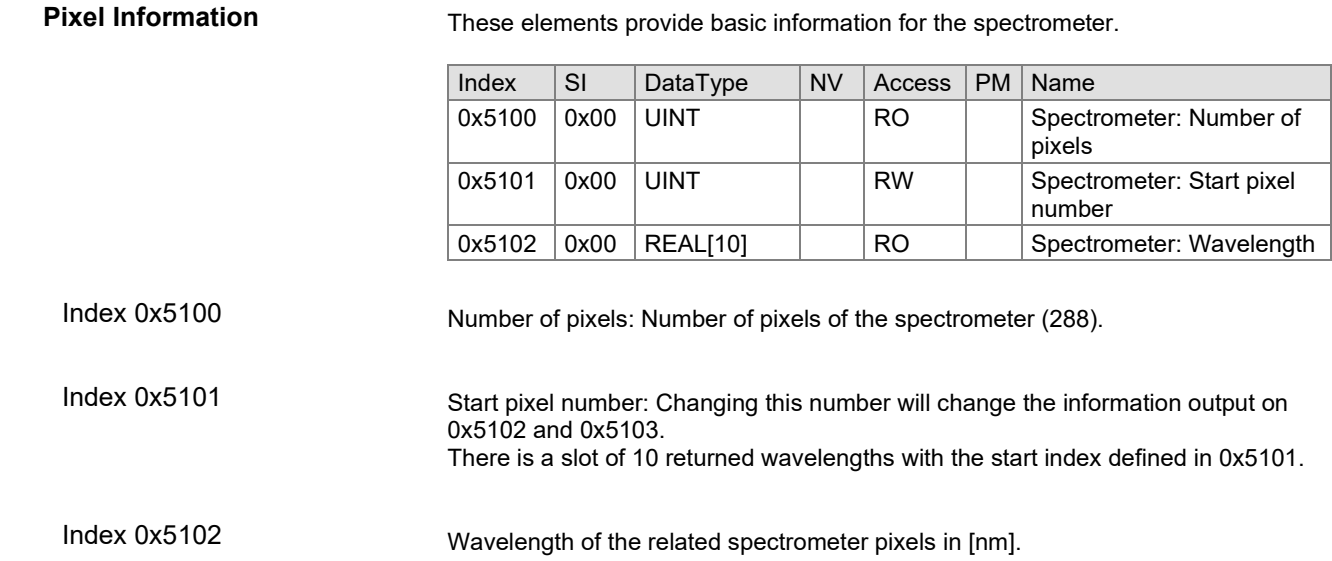

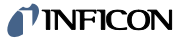

<span id="page-32-1"></span><span id="page-32-0"></span>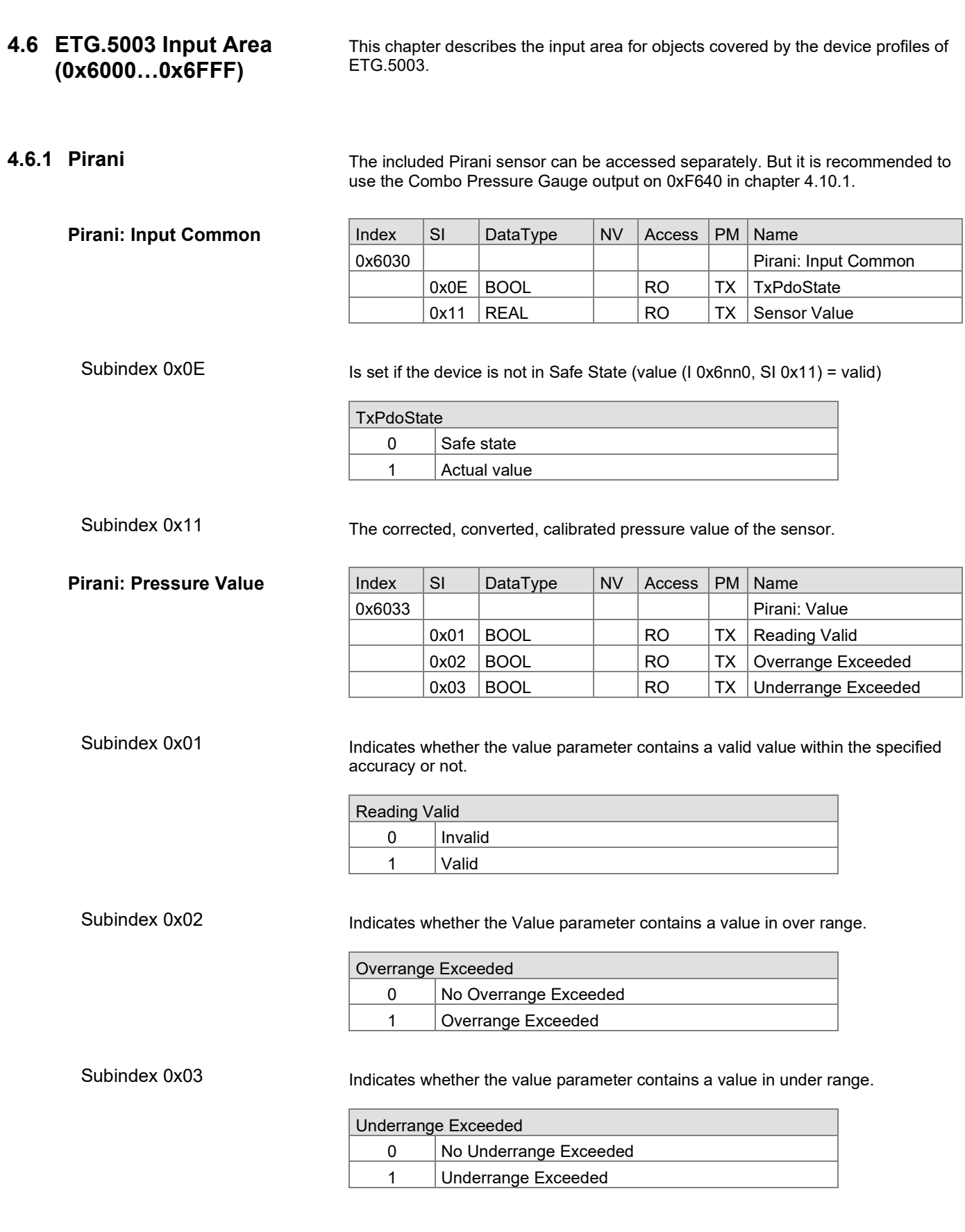

# INFICON

#### <span id="page-33-0"></span>**4.6.2 Cold Cathode**

**Cold Cathode: Input Common**

The included Cold Cathode sensor can be accessed separately. But it is recommended to use the Combo Pressure Gauge output on 0xF640 in chapter [0.](#page-41-2)

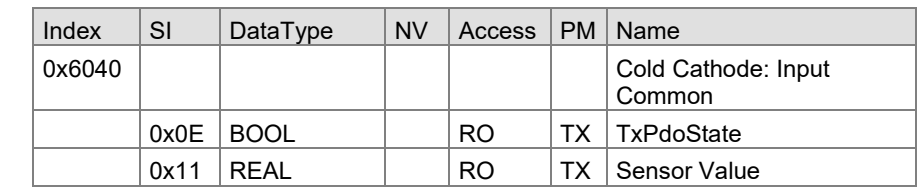

Subindex 0x0E

Is set if the device is not in Safe State (value (I 0x6nn0, SI 0x11) = valid)

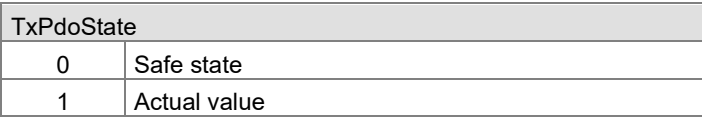

Subindex 0x11

The corrected, converted, calibrated pressure value of the sensor.

# **Cold Cathode: Pressure Value**

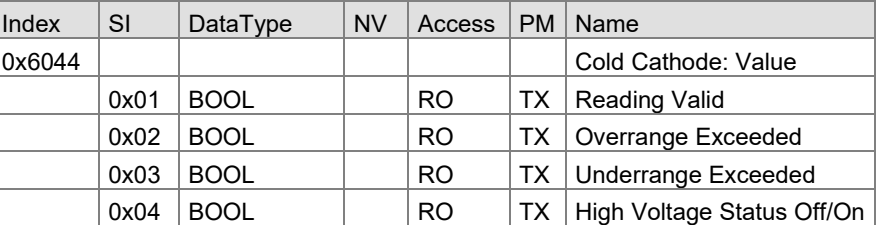

Indicates whether the Value parameter contains a valid value within the specified accuracy or not. Subindex 0x01

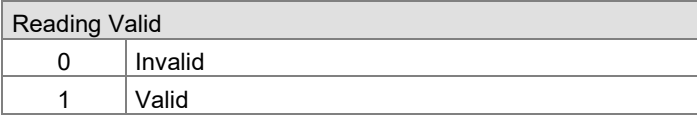

Subindex 0x02

Indicates whether the Value parameter contains a value in over range.

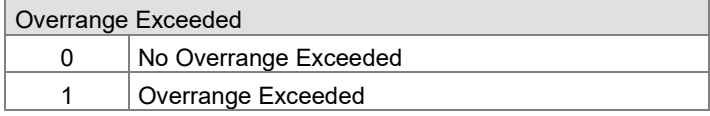

Subindex 0x03

Indicates whether the Value parameter contains a value in under range.

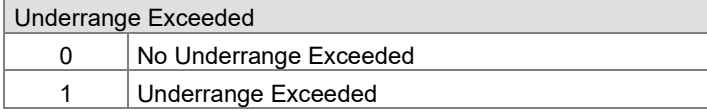

#### Subindex 0x04

Indicates whether the High Voltage is Off or On.

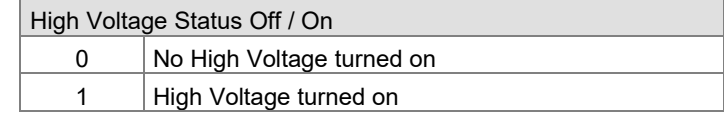

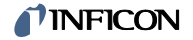

# <span id="page-34-0"></span>**4.7 ETG.5003 Information Area (0x9000…0x9FFF)**

This chapter describes the information area for objects covered by the device profiles of ETG.5003.

## <span id="page-34-1"></span>**4.7.1 SPEC**

ETG.5003 defines to output sensor warnings and errors per module. These elements output the sensor of algorithm SPEC. **SPEC Sensor Warnings and Errors**

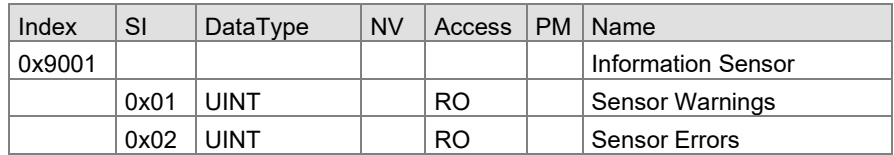

Subindex 0x01

Sensor Warnings Bit 0...15 Reserved: always 0

Subindex 0x02

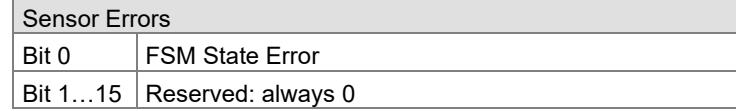

# <span id="page-34-2"></span>**4.7.2 ROR**

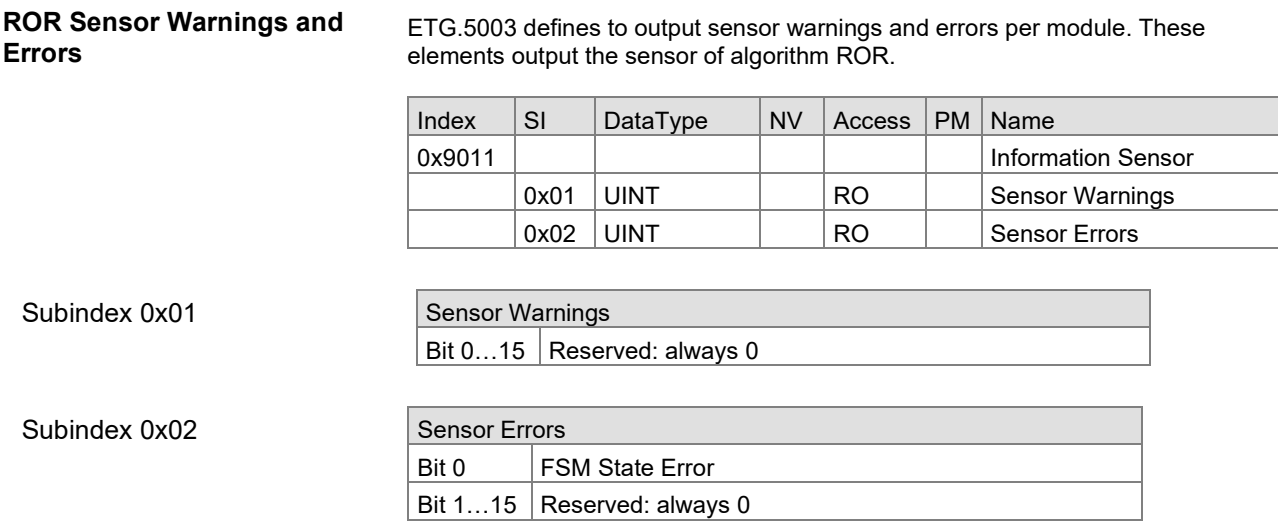

# <span id="page-34-3"></span>**4.7.3 RGD**

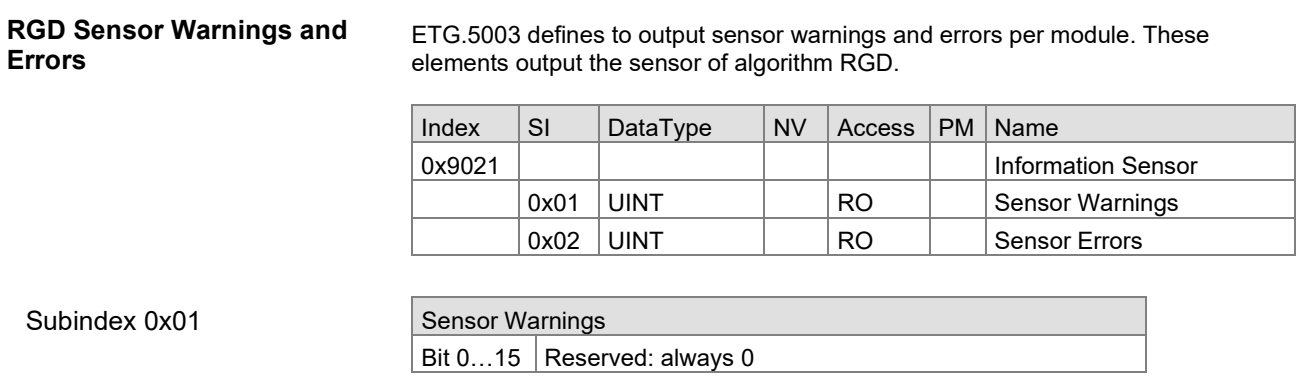

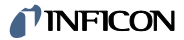

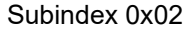

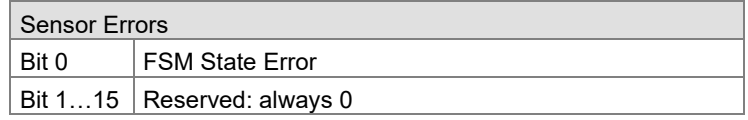

#### <span id="page-35-0"></span>**4.7.4 Pirani**

**Pirani: Measurement Range**

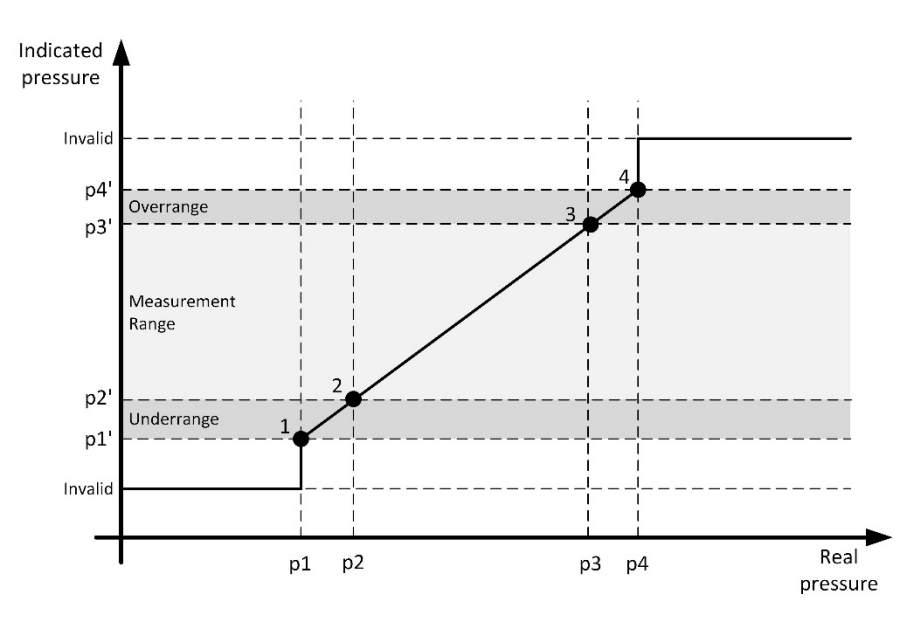

The "measurement range" is the range between minimum and maximum pressure, where the reading of the gauge is within the specified measurement uncertainty limits.

The display range is the complete pressure range where the gauge gives an indication (measurement signal). The display range consists of underrange, measurement range and overrange.

According to these definitions, 4 points are defined:

- 1 Lowest informational measurement value
- 2 Lowest precision measurement value
- 3 Highest precision measurement value
- 4 Highest informational measurement value

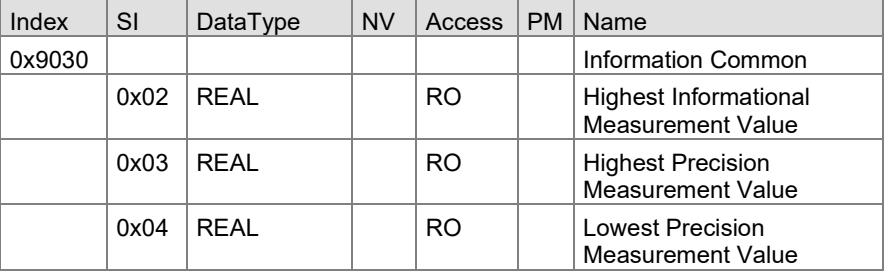

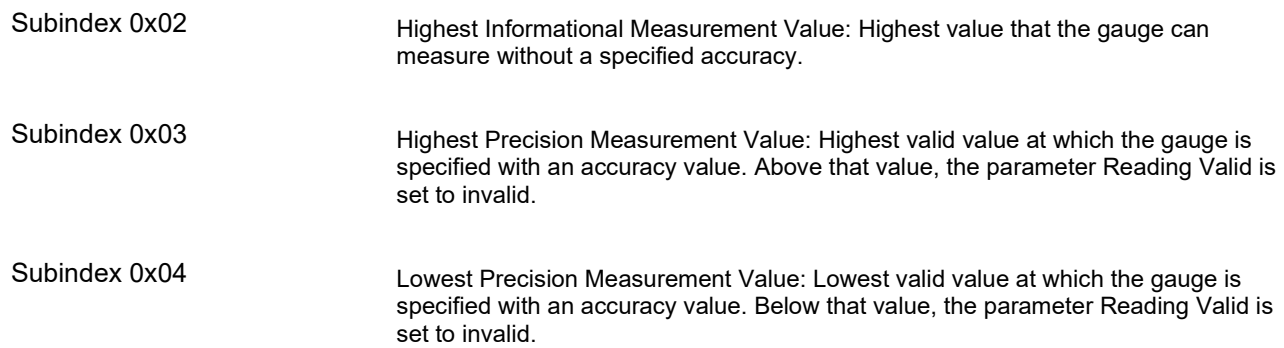

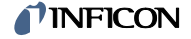

#### **Pirani: Sensor Warnings and Errors**

ETG.5003 defines to output sensor warnings and errors per module. These elements output of the Pirani sensor.

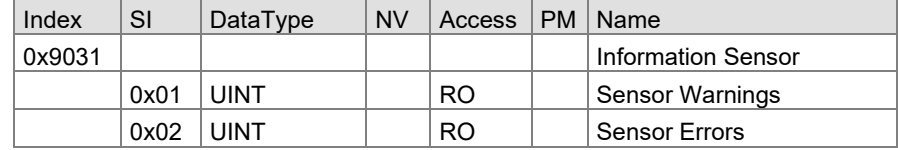

#### Subindex 0x01

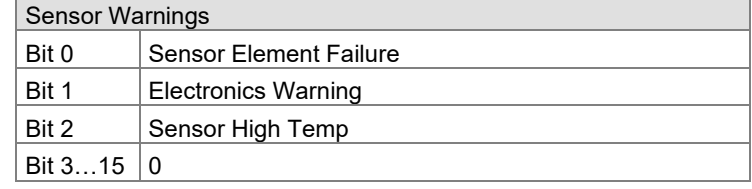

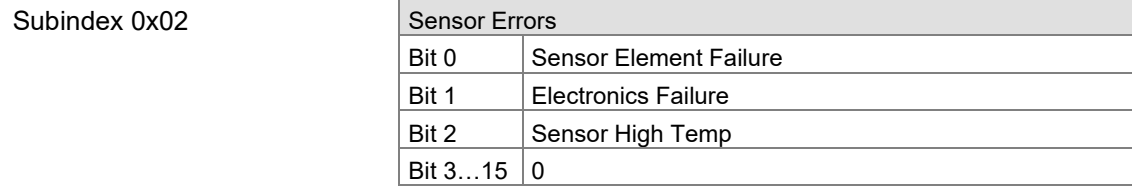

# <span id="page-36-0"></span>**4.7.5 Cold Cathode**

**Cold Cathode: Measurement Range**

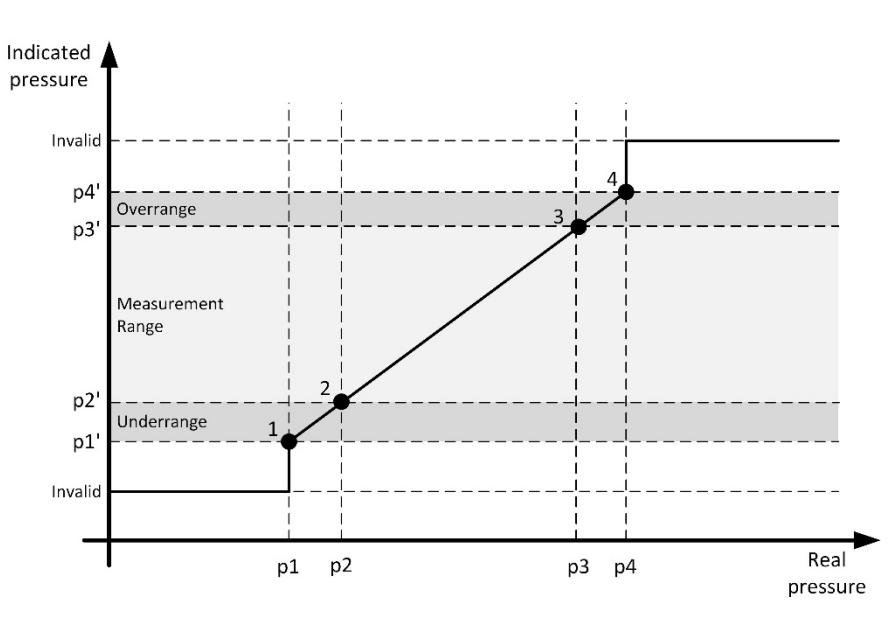

The "measurement range" is the range between minimum and maximum pressure, where the reading of the gauge is within the specified measurement uncertainty limits.

The display range is the complete pressure range where the gauge gives an indication (measurement signal). The display range consists of underrange, measurement range and overrange.

According to these definitions, 4 points are defined:

- 1 Lowest informational measurement value
- 2 Lowest precision measurement value
- 3 Highest precision measurement value<br>4 Highest informational measurement va
- 4 Highest informational measurement value

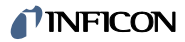

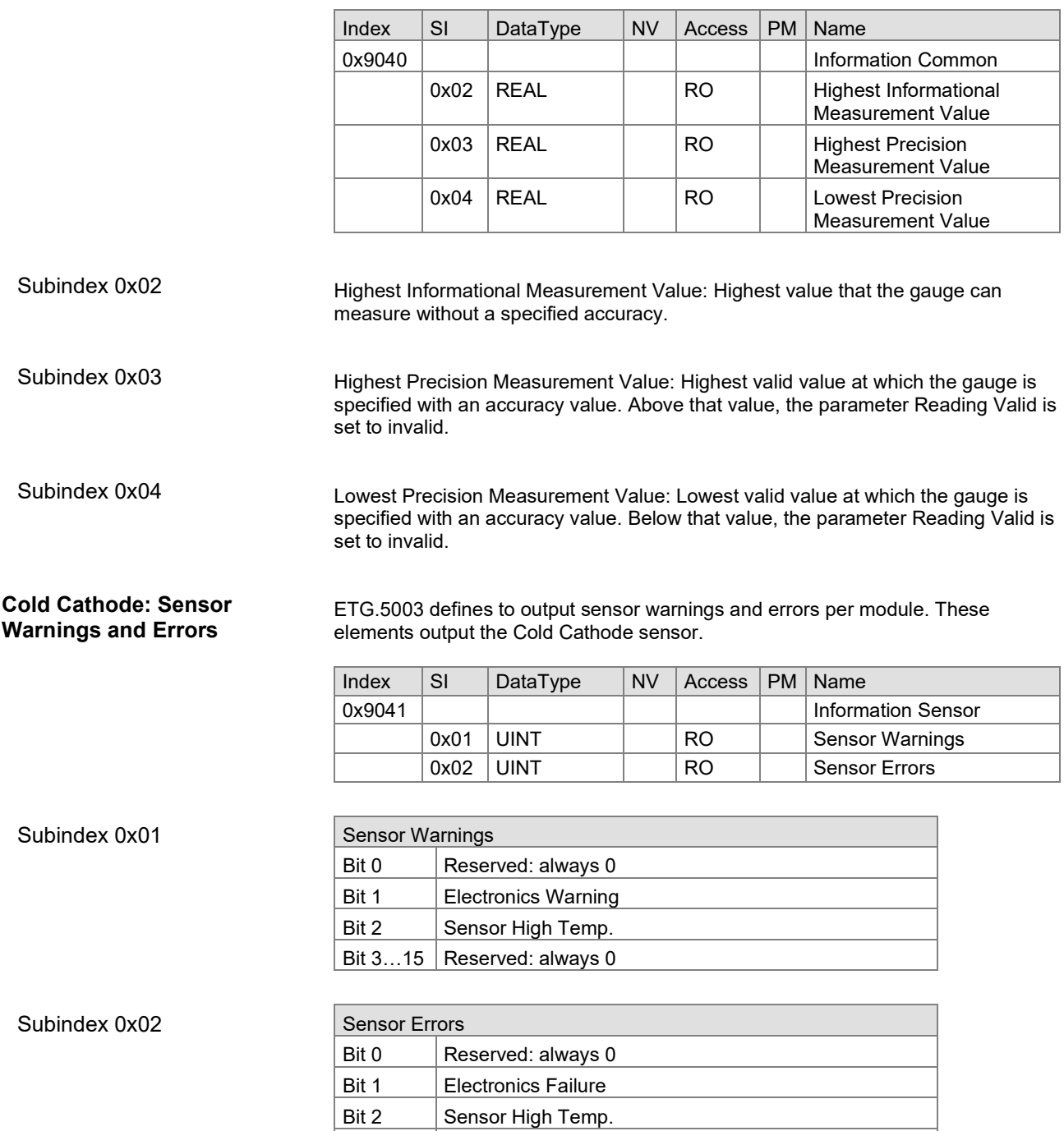

Bit  $3...15$  Reserved: always 0

# <span id="page-37-0"></span>**4.8 ETG.5003 Device Area (0xF000...0xAFFF)**

This chapter describes the device area for objects covered by the device profiles of ETG.5003.

# <span id="page-37-1"></span>**4.8.1 Semiconductor Device Profile**

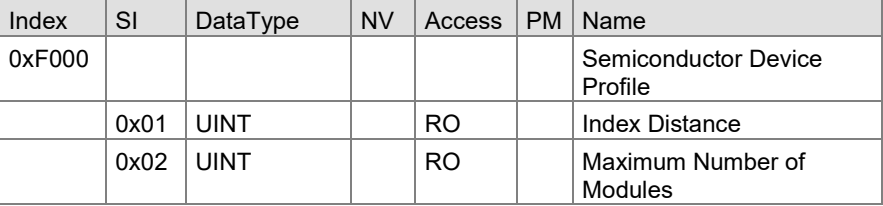

Subindex 0x01

Index Distance: Index offset between PDO entries of two consecutive modules (for  $ETG.5003 = 0x10$ ).

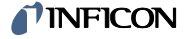

#### Subindex 0x02

Maximum Number of Modules: The OPG550 is split into 5 modules:

- SPEC algorithm
- ROR algorithm
- RGD algorithm
- Pirani sensor
- Cold Cathode sensor

The Pirani sensor and Cold Cathode sensor are combined as "Combo Pressure Gauge" in 0xF640.

<span id="page-38-0"></span>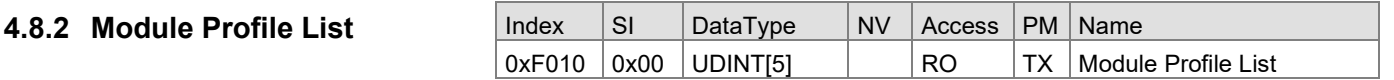

Subindex 0x01 to 0x05

Each sub-index lists the profile-number of the corresponding module.

# <span id="page-38-1"></span>**4.9 ETG.5003 Exceptions**

This chapter describes the exception area defined by the device profiles of ETG.5003.

The device exceptions are split into warnings where the device is still operational and errors where the device switches off.

The warnings and errors are detailed in registers providing specific errors and warnings.

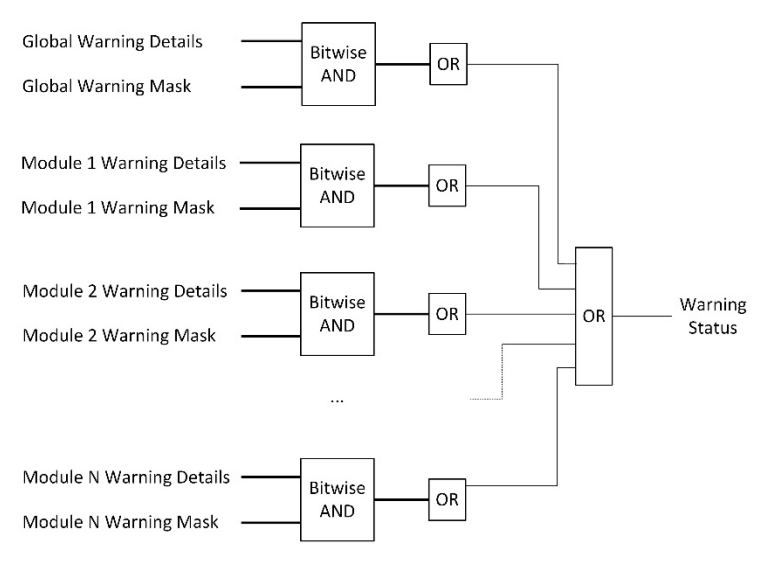

To simplify, the exception module also provides status bits indicating that any bit of these registers is active. The exception masks can be used to mask the detailed registers to be influencing the status bits.

#### <span id="page-38-2"></span>**4.9.1 Active Exception Status**

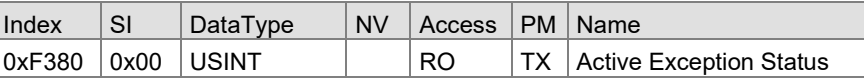

Index 0xF380

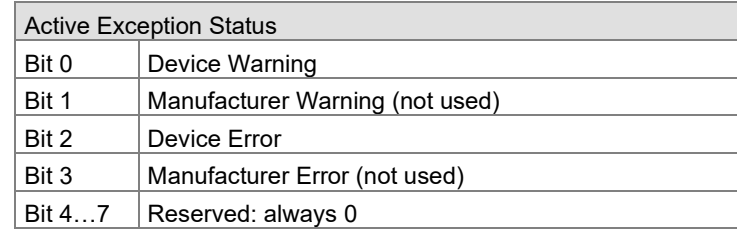

# *I*<sup>I</sup>INFICON

# <span id="page-39-0"></span>**4.9.2**

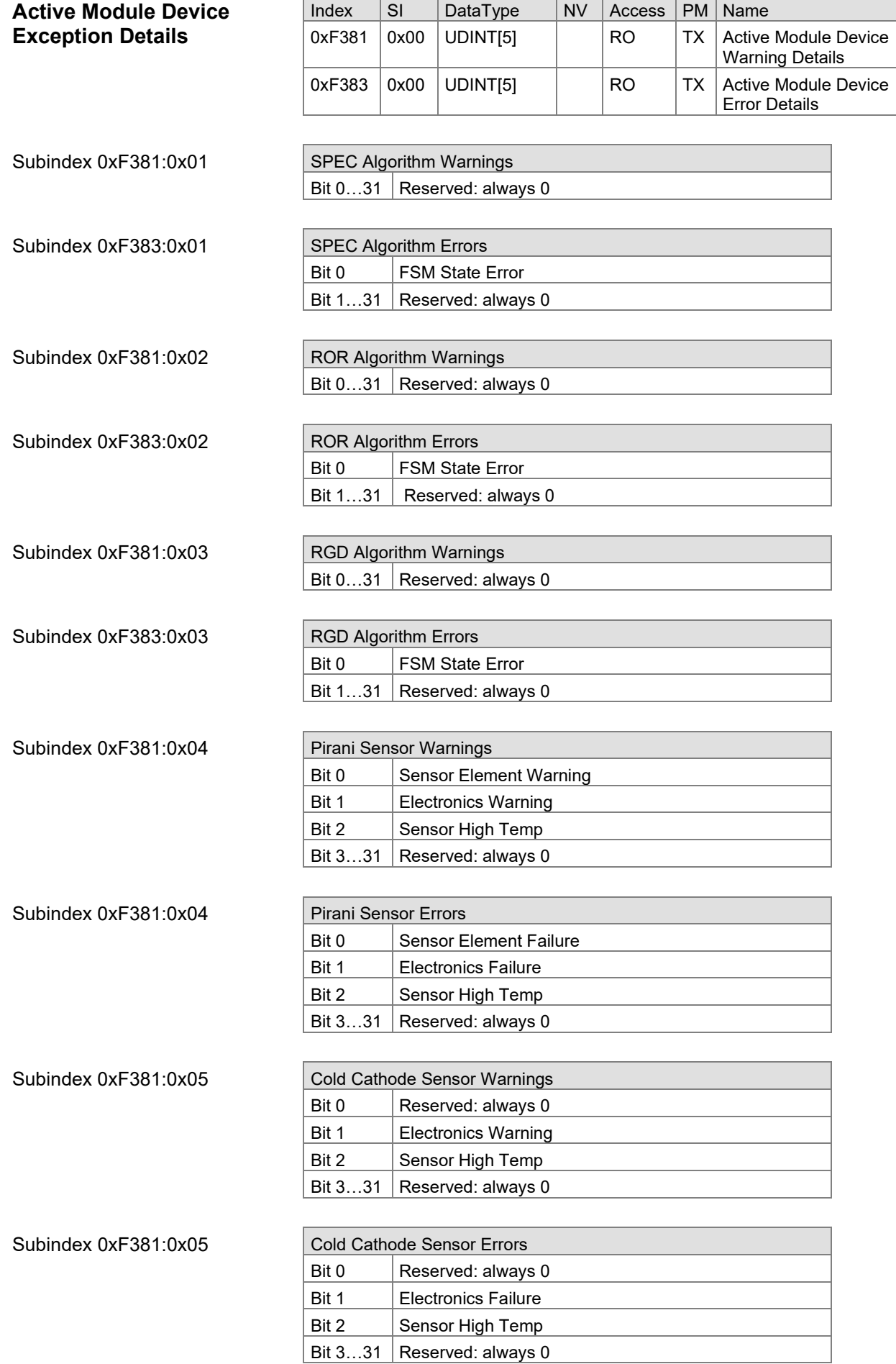

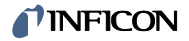

#### <span id="page-40-0"></span>**4.9.3 Active Global Device Exception Details**

The active global exceptions detail the warning and error state of the device itself.

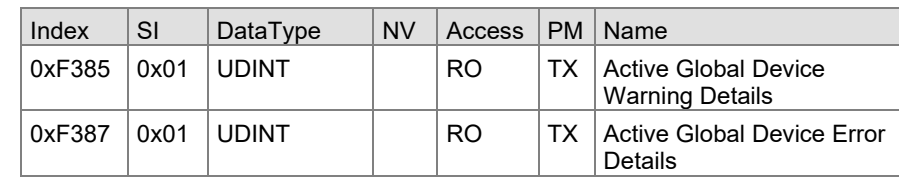

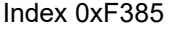

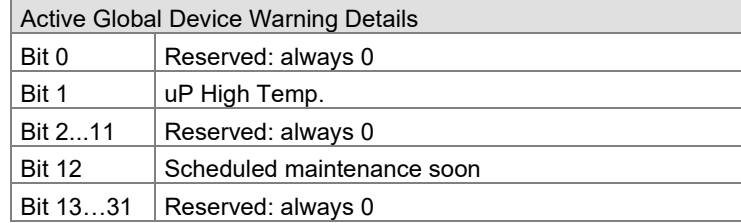

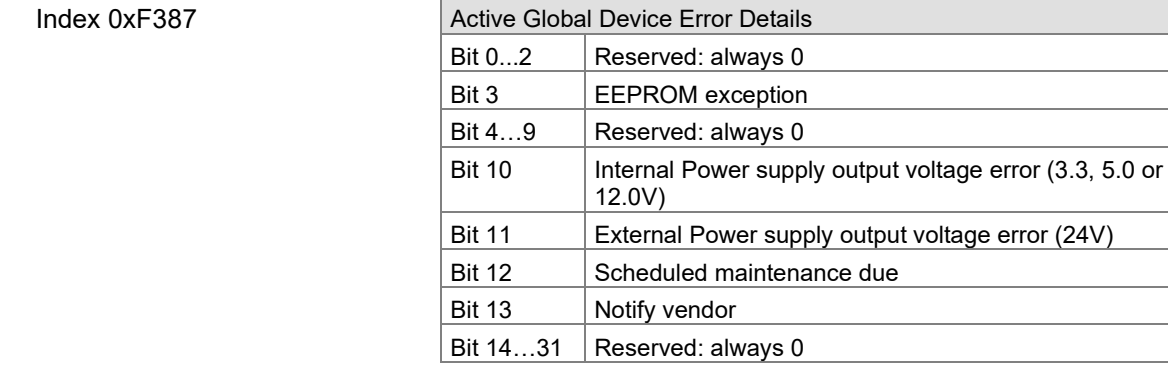

#### <span id="page-40-1"></span>**4.9.4 Latched Exception Status**

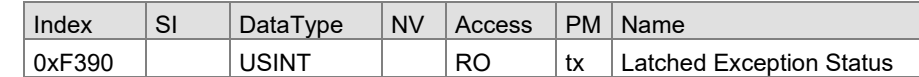

Index 0xF380

Latched Exception Status: Latched version of 0xF380.

<span id="page-40-2"></span>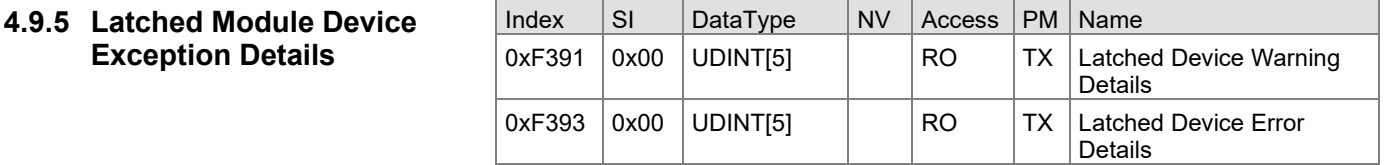

Index 0xF391

Index 0xF393

Latched Device Warning Details: Latched version of 0xF381.

Latched Device Error Details: Latched version of 0xF383:01.

#### <span id="page-40-3"></span>**4.9.6 Latched Global Device Exception Details**

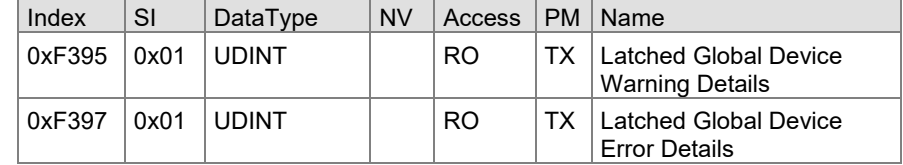

Index 0xF395

Latched Global Device Warning Details: Latched version of 0xF385.

Index 0xF397

Latched Global Device Error Details: Latched version of 0xF387.

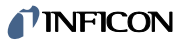

<span id="page-41-0"></span>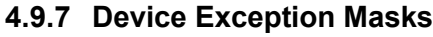

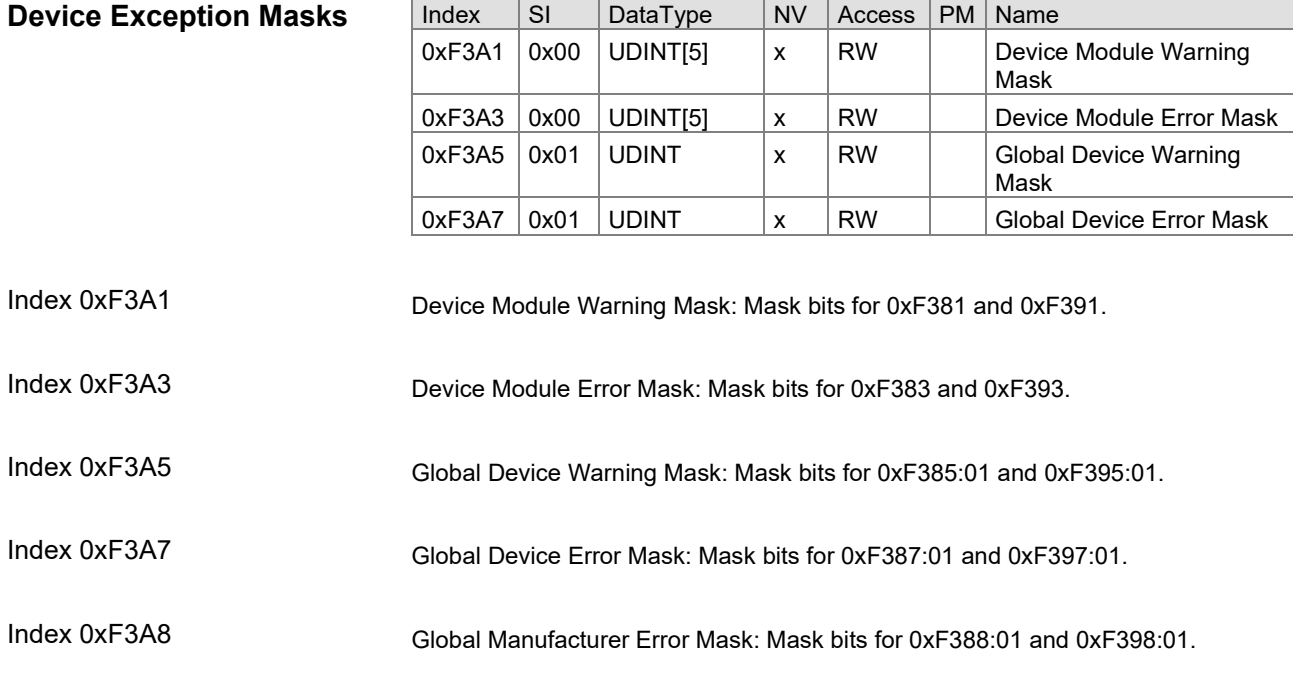

# <span id="page-41-1"></span>**4.10 ETG.5003 Device Specific Profile Objects**

The manufacturer-specific profile objects contain the manufacturer's data. The objects are described in the following tables.

<span id="page-41-2"></span>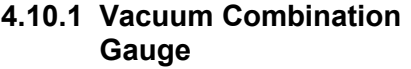

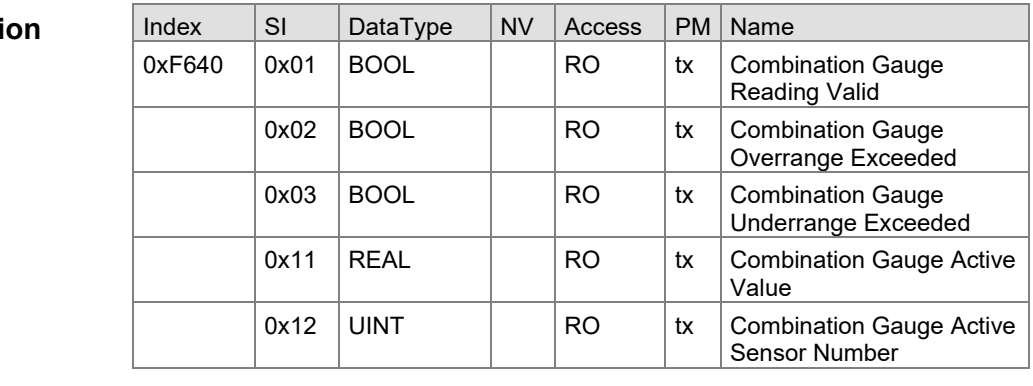

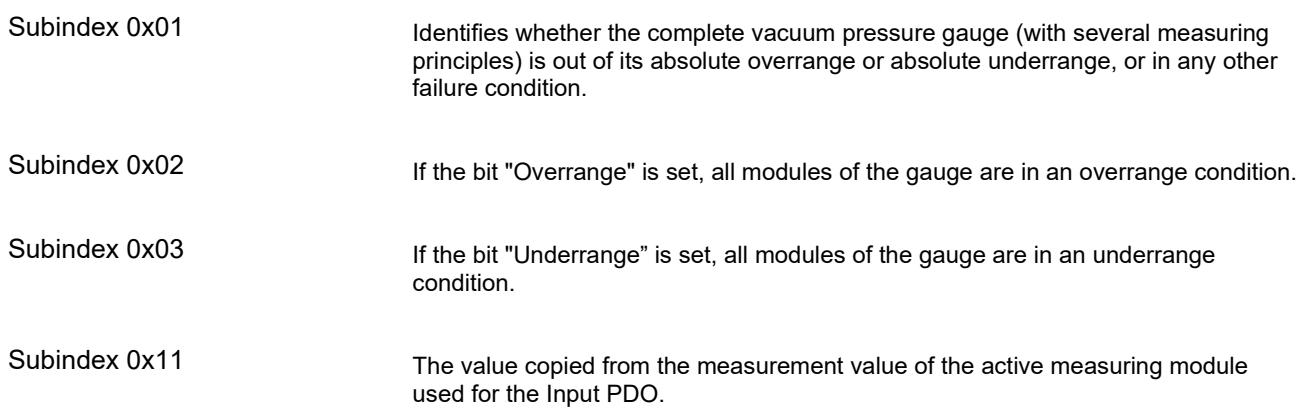

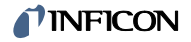

#### Subindex 0x12

Identifies the module that is providing the measurement value, the latter of which is copied into the Active Value parameter for the Combo Pressure Value.

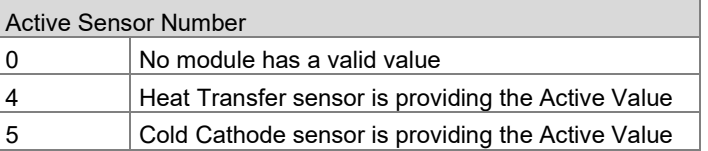

#### <span id="page-42-0"></span>**4.10.2 Input Latch Local Timestamp**

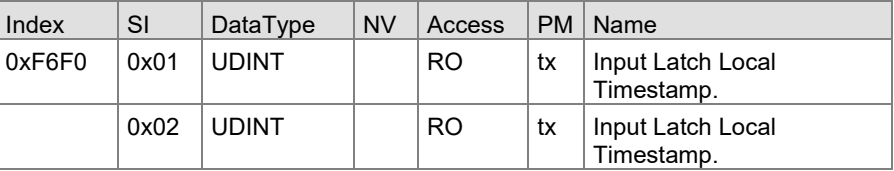

Local controller time corresponding to the input latch time in microseconds. It starts at zero on device power-up. This corresponds the time immediately prior to writing to input SM. Subindex 0x01

> Local controller time corresponding to the input latch time in microseconds. It starts at zero on device power-up. This corresponds the time immediately prior to writing to input SM.

# <span id="page-42-1"></span>**4.11 ETG.5003 Configure Device**

Subindex 0x02

#### <span id="page-42-2"></span>**4.11.1 Pressure Data Units**

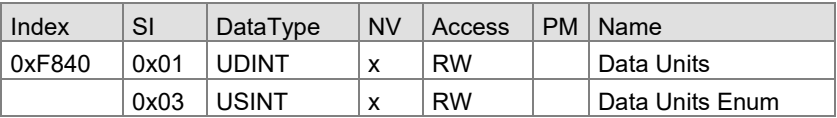

Subindex 0x01

Unit of the Value of the Pressure Sensor Instance and all related parameters.

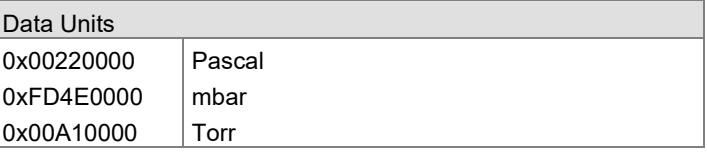

If this value is changed, also Subindex 2 will change the value accordingly.

Subindex 0x03

Data Unit for Input Sensor as Enum to have a list of possible values.

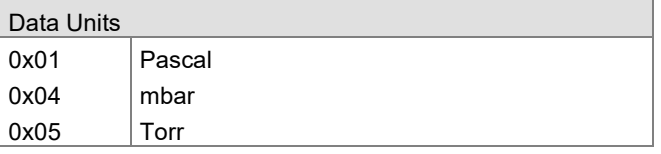

If this value is changed, also Subindex 1 will change the value accordingly.

# <span id="page-43-0"></span>**4.12 ETG.5003 Device Specific Information Data**

# <span id="page-43-1"></span>**4.12.1 SDP Information Device**

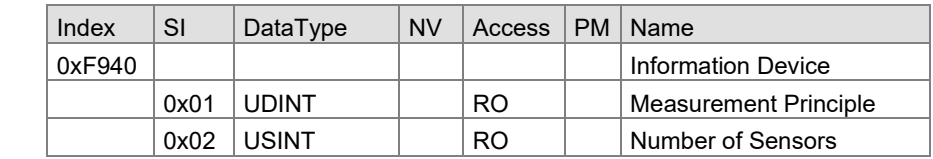

Subindex 0x01

Measurement principle assigned to the object instance.

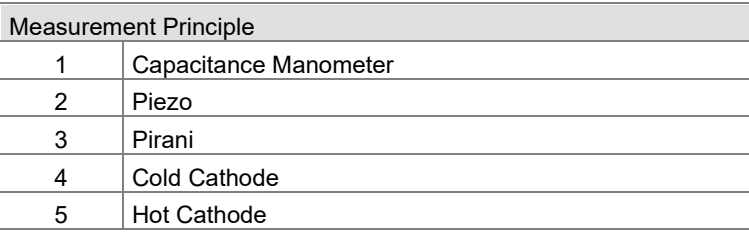

Subindex 0x02

Number of Sensors: The number of sensors implemented on the device. This value is 2 because there are a Pirani and Cold Cathode sensor available.

# <span id="page-43-2"></span>**4.12.2 CDP Information Device**

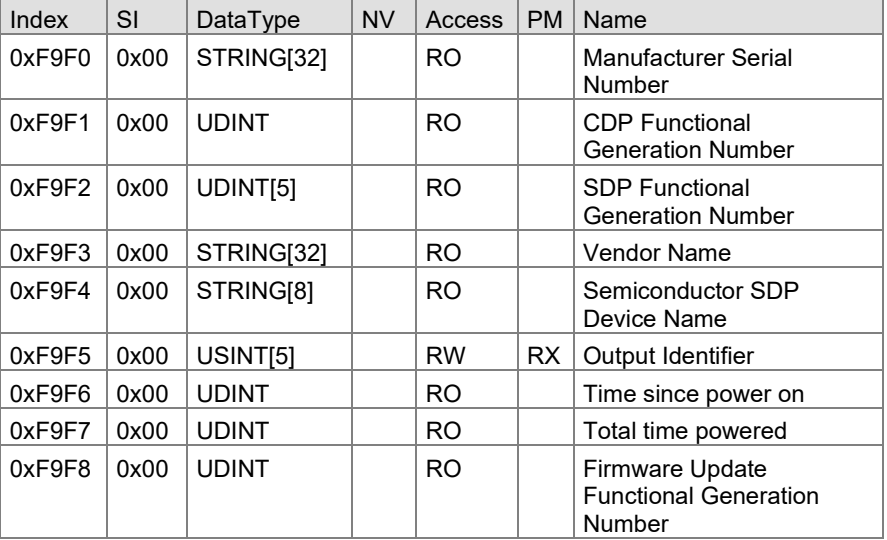

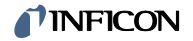

# <span id="page-44-0"></span>**4.13 OPG550 Specific Commands**

# <span id="page-44-1"></span>**4.13.1 HV On/Off Command**

Execution of this command will start a high voltage on / off operation.

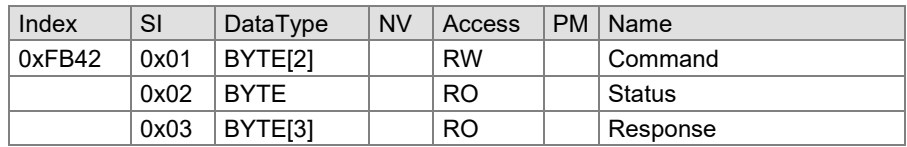

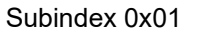

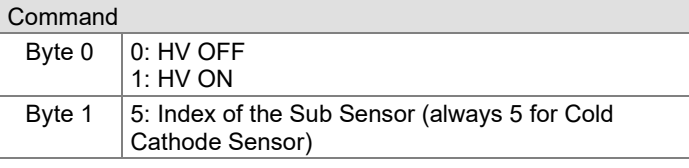

### Subindex 0x02

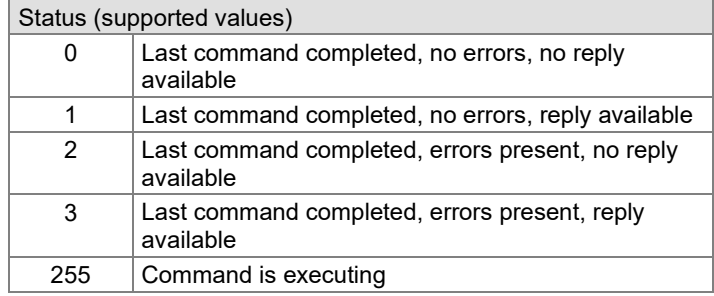

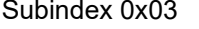

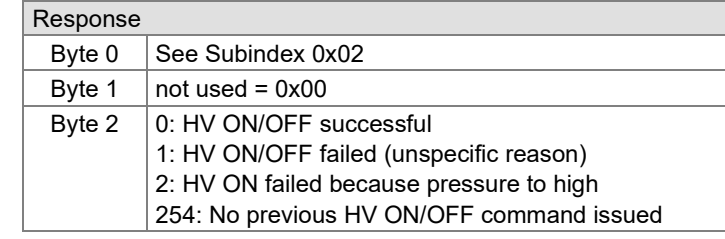

# <span id="page-44-2"></span>**4.13.2 Algorithm On/Off**

Execution of this command will turn on or off the specified algorithm.

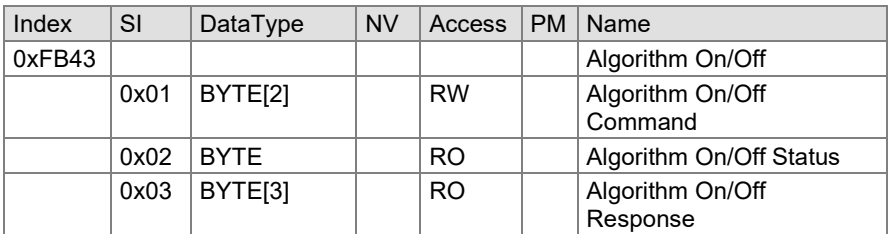

Subindex 0x01

#### Command

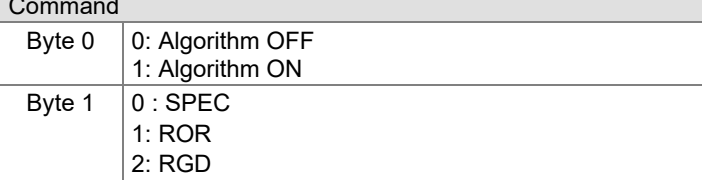

 $\overline{\phantom{0}}$ 

# INFICO

Subindex 0x02

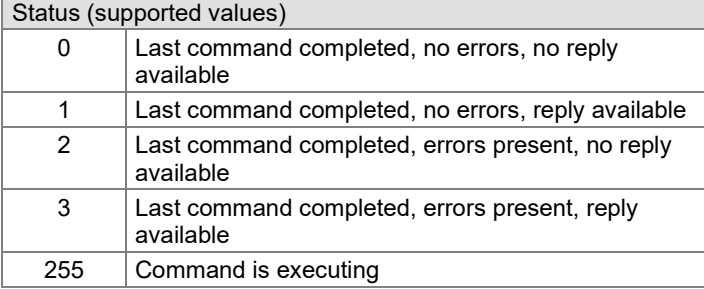

Subindex 0x03

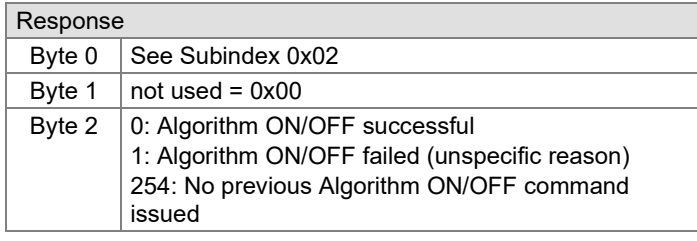

# <span id="page-45-0"></span>**4.14 ETG.5003 Commands**

#### <span id="page-45-1"></span>**4.14.1 Device Reset Command**

Execution of this command causes the device to emulate a complete power cycle. This includes an ESC reset. An SDP may limit some behavior of the power cycle emulation, but shall not exclude the EtherCAT interface.

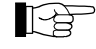

As consequence of an ESC reset all following devices are disconnected from the network.

There are two versions of this command:

- Standard reset (as described above)
- Factory reset (as described above, but additionally, all parameters are restored to as-shipped defaults).

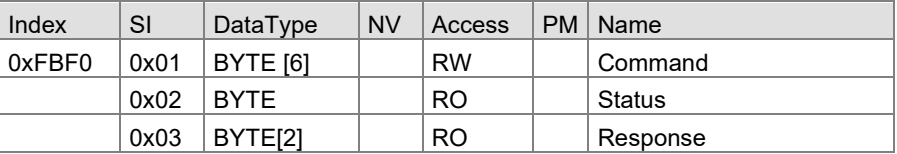

#### Subindex 0x01

A device reset is initiated when the following byte sequence is sent.

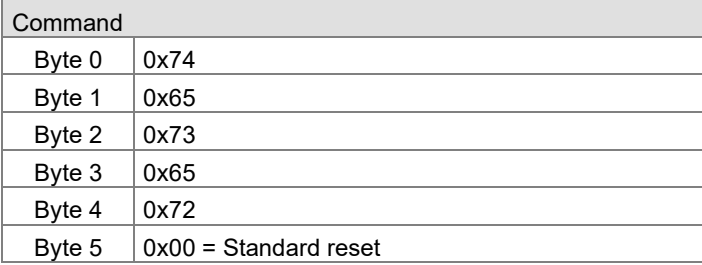

#### Subindex 0x02

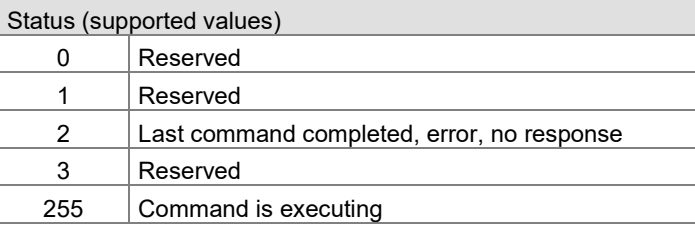

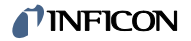

<span id="page-46-0"></span>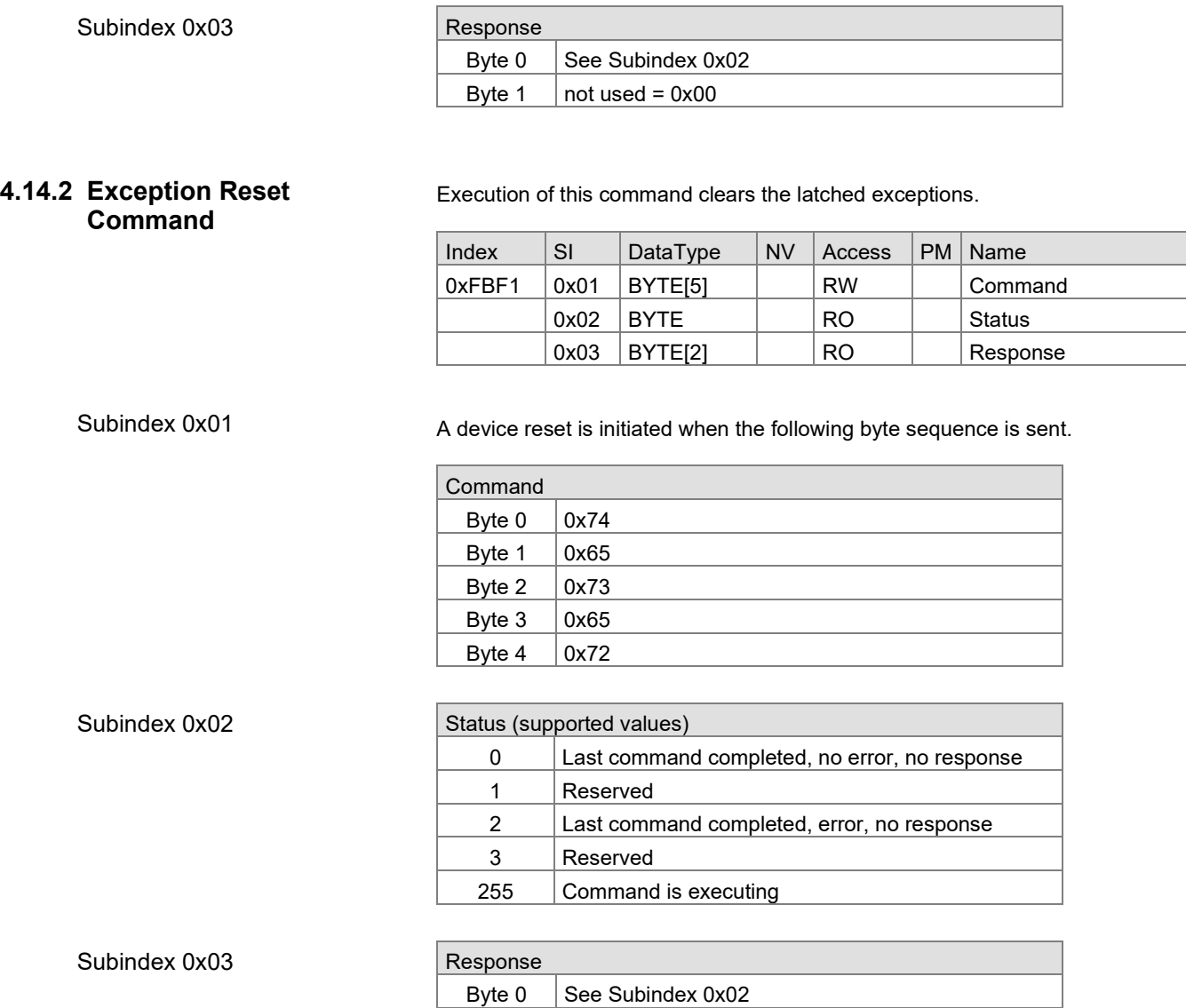

Byte 1  $\vert$  not used = 0x00

# **INFICON**

#### <span id="page-47-0"></span>**4.14.3 Store Parameters Command**

Execution of this command will store all parameters to non-volatile memory. If a device automatically saves all non-volatile parameters at the time they are set, this command will not take any action.

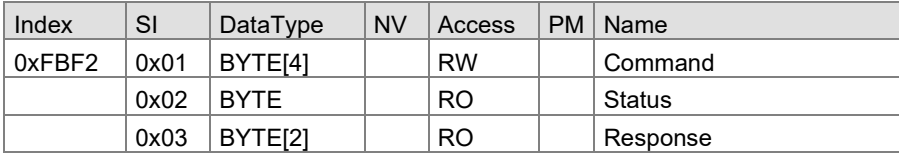

#### Subindex 0x01

All device parameters are stored when the following byte sequence is sent.

Read:

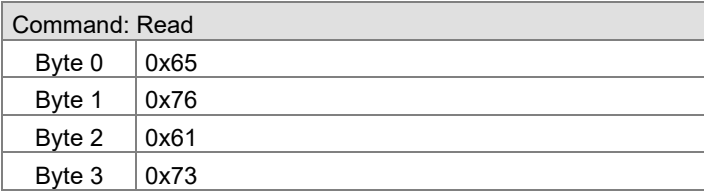

#### Write:

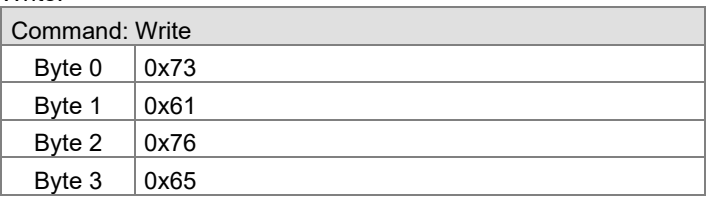

#### Subindex 0x02

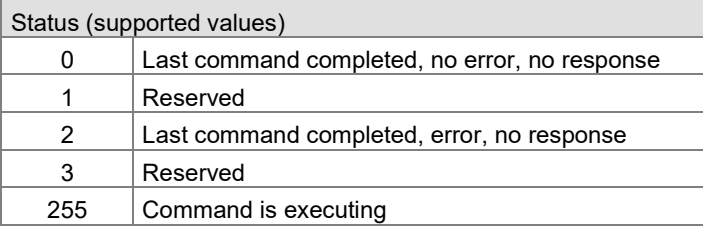

#### Subindex 0x03

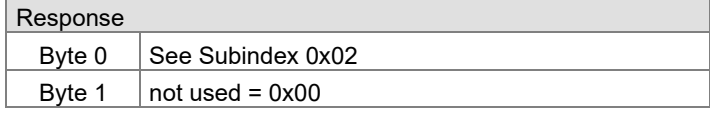

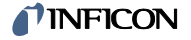

#### <span id="page-48-0"></span>**4.14.4 Calculate Checksum Command**

Execution of this command will calculate a checksum for all writable, non-volatile parameters as currently stored in non-volatile memory.

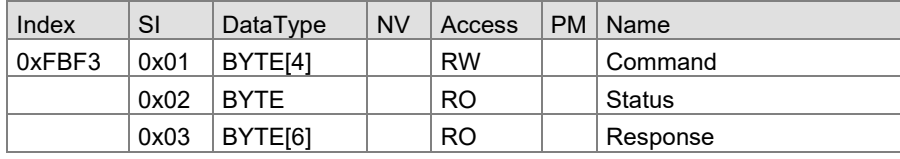

### Subindex 0x01

The calculation of the checksum is initiated when the following byte sequence is sent.

#### Read

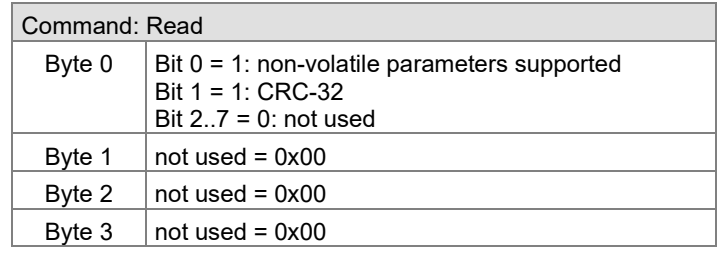

#### Write

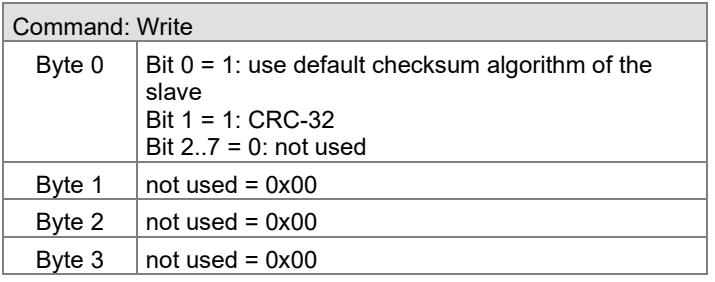

#### Subindex 0x02

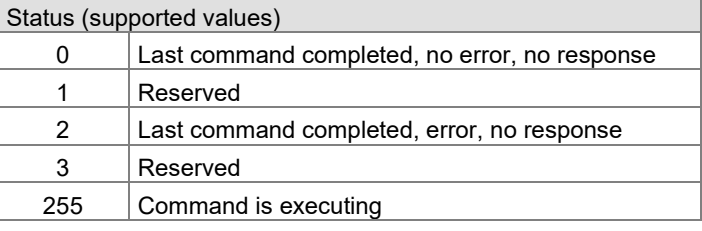

#### Subindex 0x03

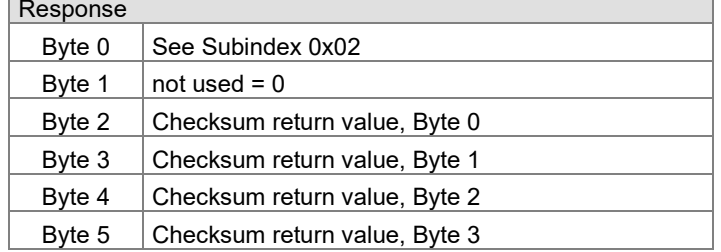

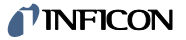

#### <span id="page-49-0"></span>**4.14.5 Load Parameters Command**

Execution of this command will load all parameters from non-volatile memory.

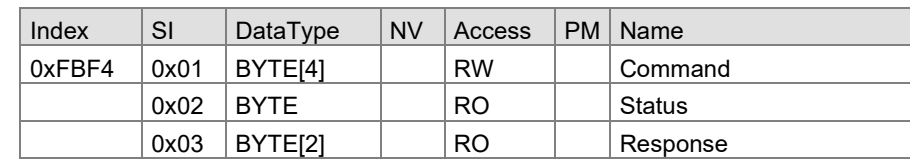

#### Subindex 0x01

#### The loading is initiated when the following byte sequence is sent.

#### Read:

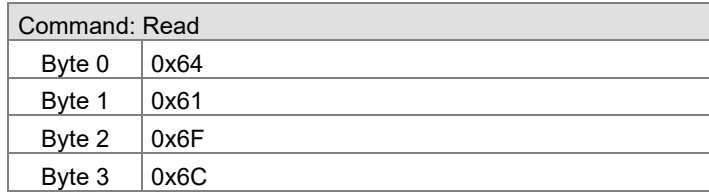

#### Write:

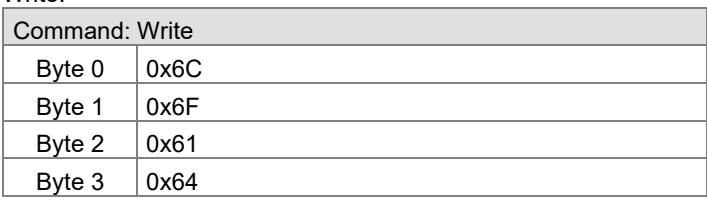

#### Subindex 0x02

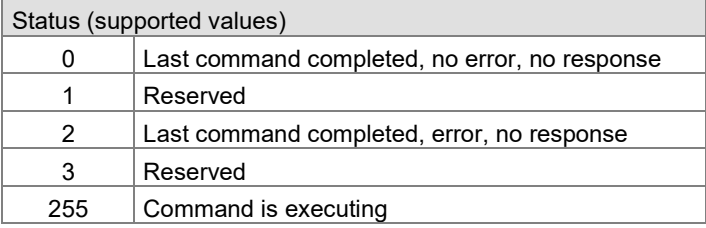

#### Subindex 0x03

# Response

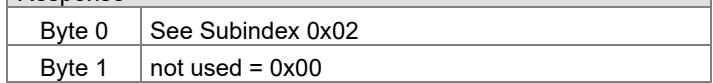

# <span id="page-50-0"></span>**Appendix**

#### <span id="page-50-1"></span>**A: Literature**

- <span id="page-50-4"></span>[1] [Operating Manual OPG550](https://www.inficon.com/en/products/gas-analysis/augent-opg550) tinb84d1 (German) tinb84e1 (English) INFICON AG, LI–9496 Balzers, Liechtenstein [2] ETG.1000.2: Physical Layer service definition and protocol specification [3] ETG.1000.3: Data Link Layer service definition [4] ETG.1000.4: Data Link Layer protocol specification [15] ETG.1000.5: Application Layer service definition [6] ETG.1000.6: Application Layer protocol specification
- [17] ETG.1020: EtherCAT Protocol Enhancements
- [9] ETG.2000: EtherCAT Slave Information
- [9] ETG.5001.1: Modular Device Profile Part 1: General MDP Device Model
- <span id="page-50-2"></span> [10] ETG.5003.1 S (R) V1.1.0: Semiconductor Device profile – Part 1: Common Device Profile (CDP)
- <span id="page-50-3"></span>[11] ETG.5003.2080 S (R) V1.3.0: Semiconductor Device profile – Part 2080: Specific Device Profile (SDP): Vacuum Pressure Gauge
- [12] IEC 61158-x-12 (all parts for type 12): Industrial communication networks – Fieldbus specifications
- [13] IEC 61784-2: Industrial communication networks Profiles Part 2: Additional fieldbus profiles for real-time networks based on ISO/IEC 8802-3
- [14] SEMI E54 / Draft 5102A: SPECIFICATION FOR SENSOR/ACTUATOR NETWORK SPECIFIC DEVICE MODEL FOR VACUUM PRESSURE GAUGES
- [15] SEMI E52: Practice for referencing gases, gas mixtures and vaporizable materials used in digital mass flow controllers

# <span id="page-51-0"></span>**B: Certificate EtherCAT Conformance Test**

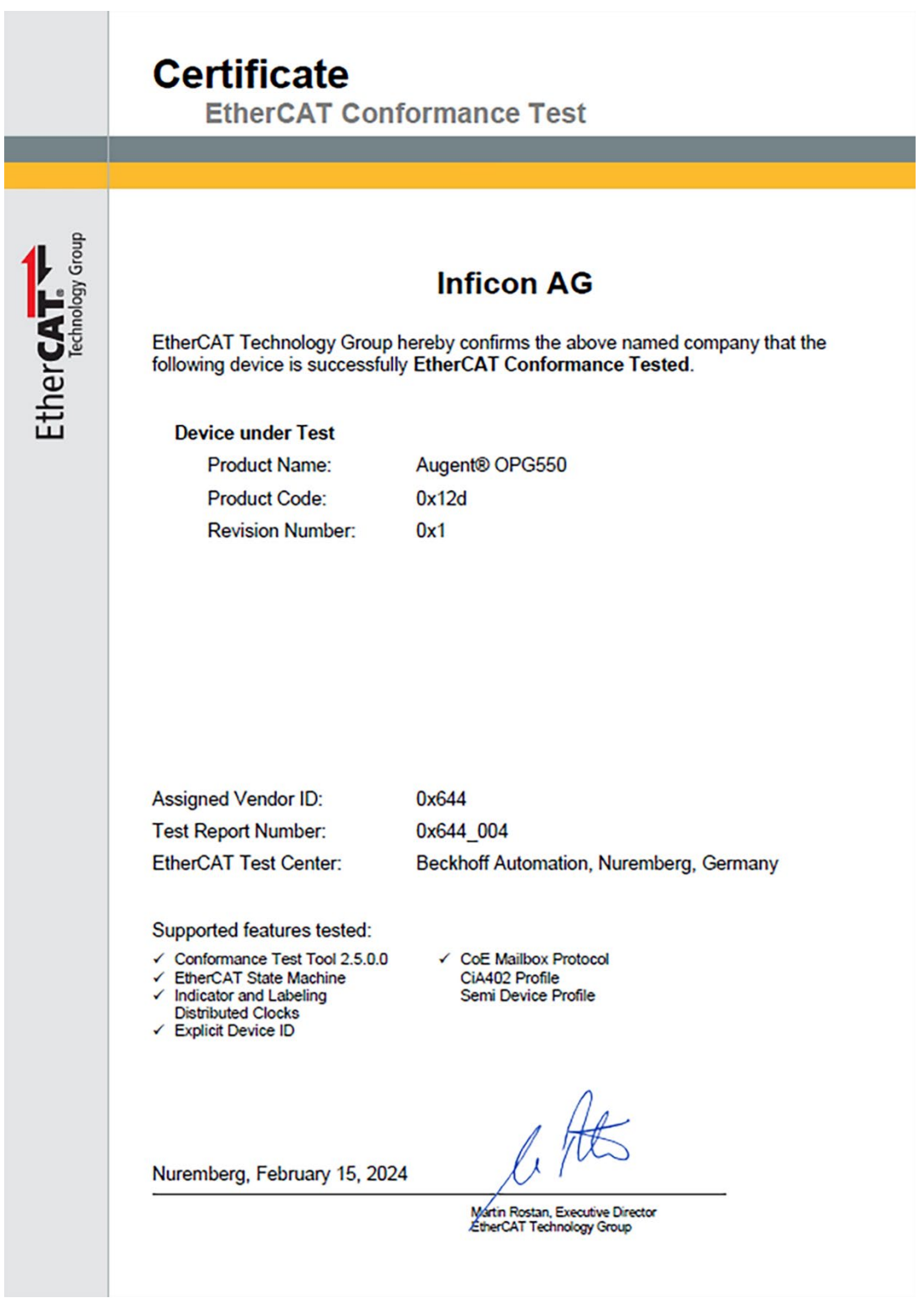

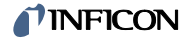

Notes

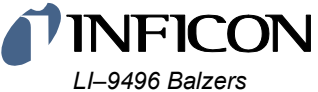

*Liechtenstein Tel +423 / 388 3111 Fax +423 / 388 3700*

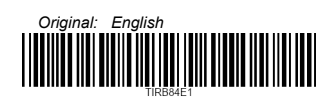

*www.inficon.com*